## COMO DESTRABAR COMPRESOR DE REFRIGERADOR PEGADO Y KIT ARRANCADOR. CURSO DE REFRIGERACIÓN GRATIS.

El día de hoy aprenderán cómo destrabar un compresor de refrigeración, que muchas veces se traba por una descarga o porque al manipularlo cuando esta suelto se puede caer y al golpe internamente el mecanismo se queda trabado. Se harán algunas pruebas, con un capacitor de arranque de una capacidad más alta para crearle una sobre carga momentánea y así se despegue lo que viene siendo el pistón del compresor.

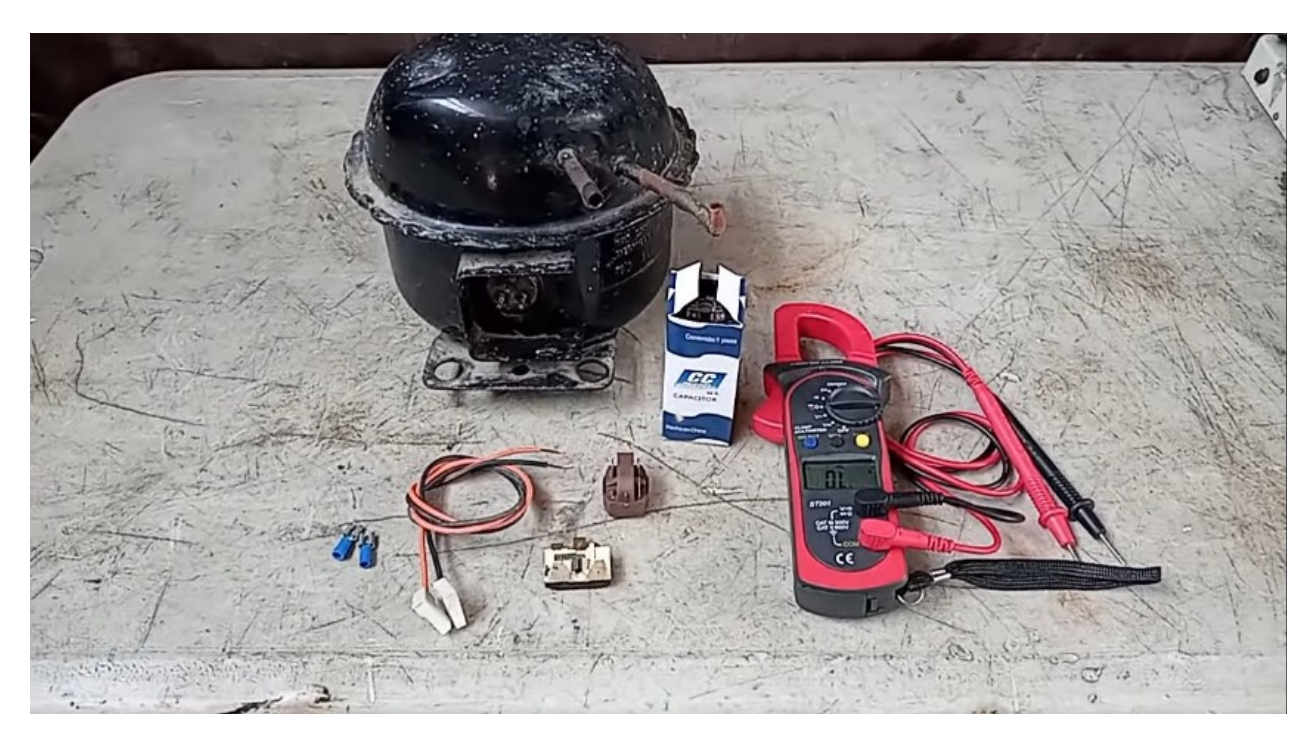

Los materiales a utilizar son: pueden usar materiales recuperados.

- Cable, es el común que trae generalmente los refrigeradores es como un cable 14, delgado no muy grueso.

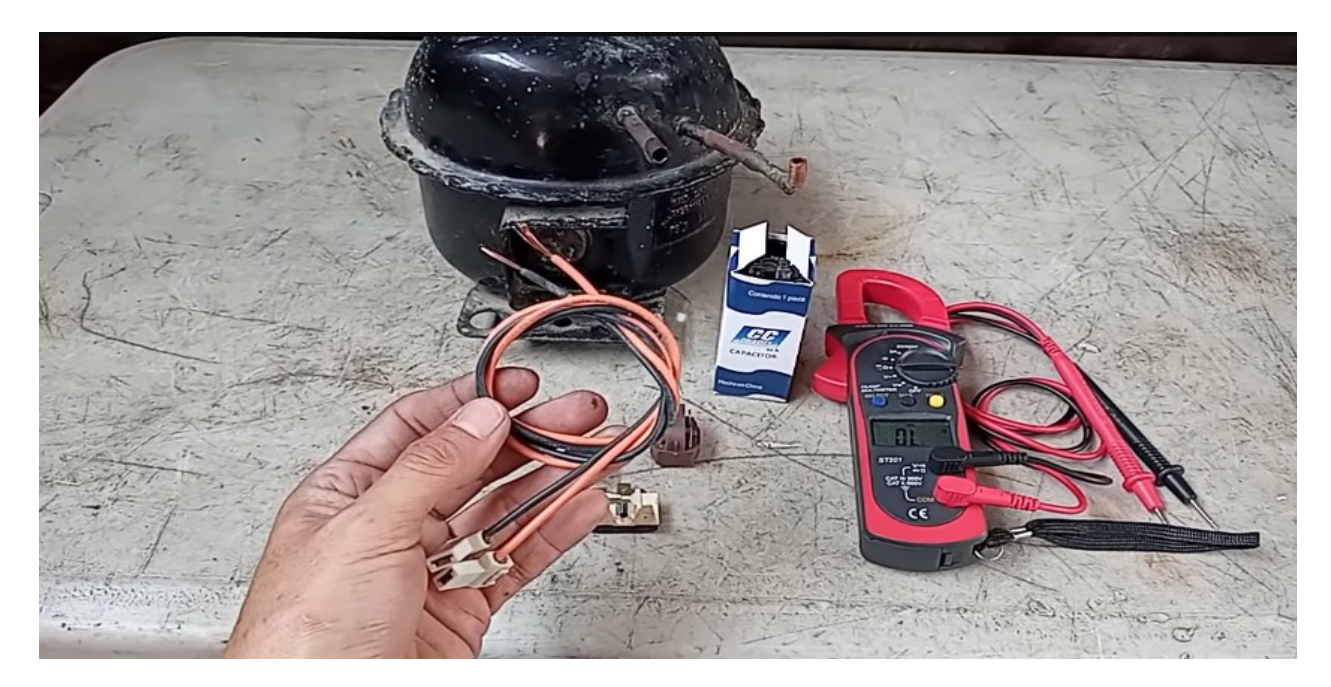

- Cuatro conectores faston, aquí solamente hay dos porque los otros dos se usaran los que tiene el cable anterior, ya que estamos usando material de recuperación.

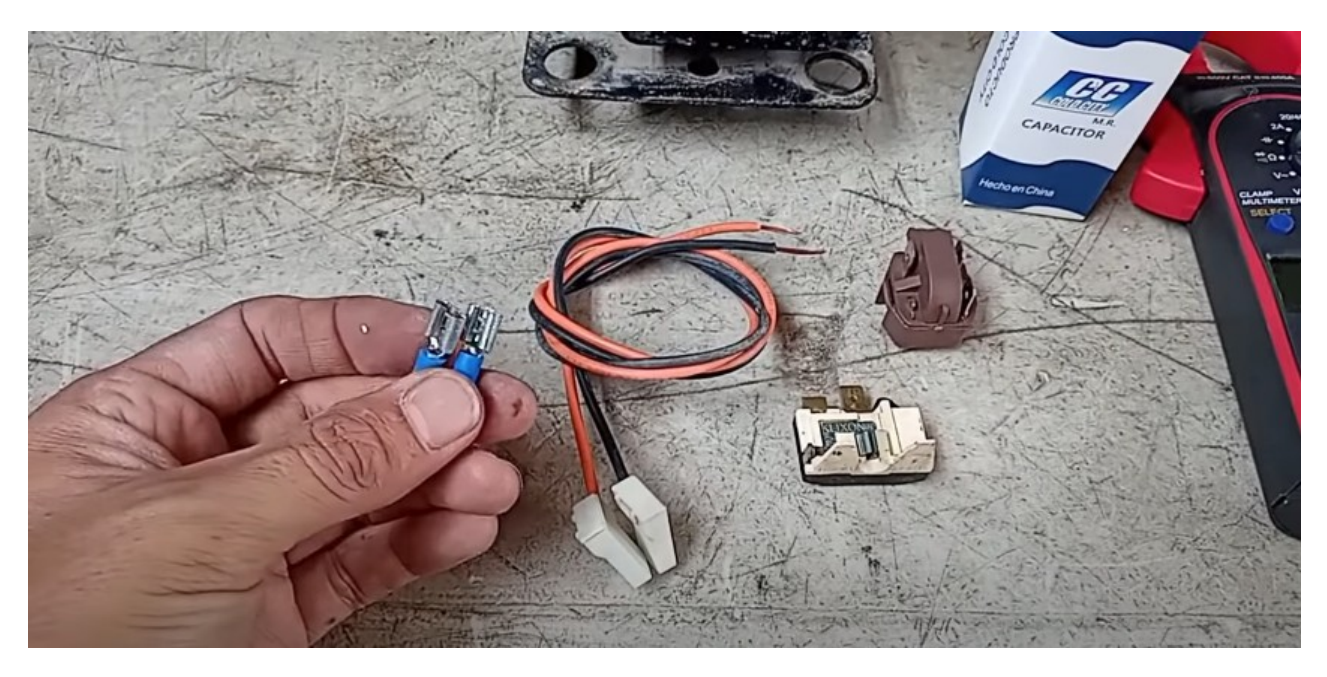

- Un clixon en buen estado, siempre hay que probarlo, que marque continuidad.

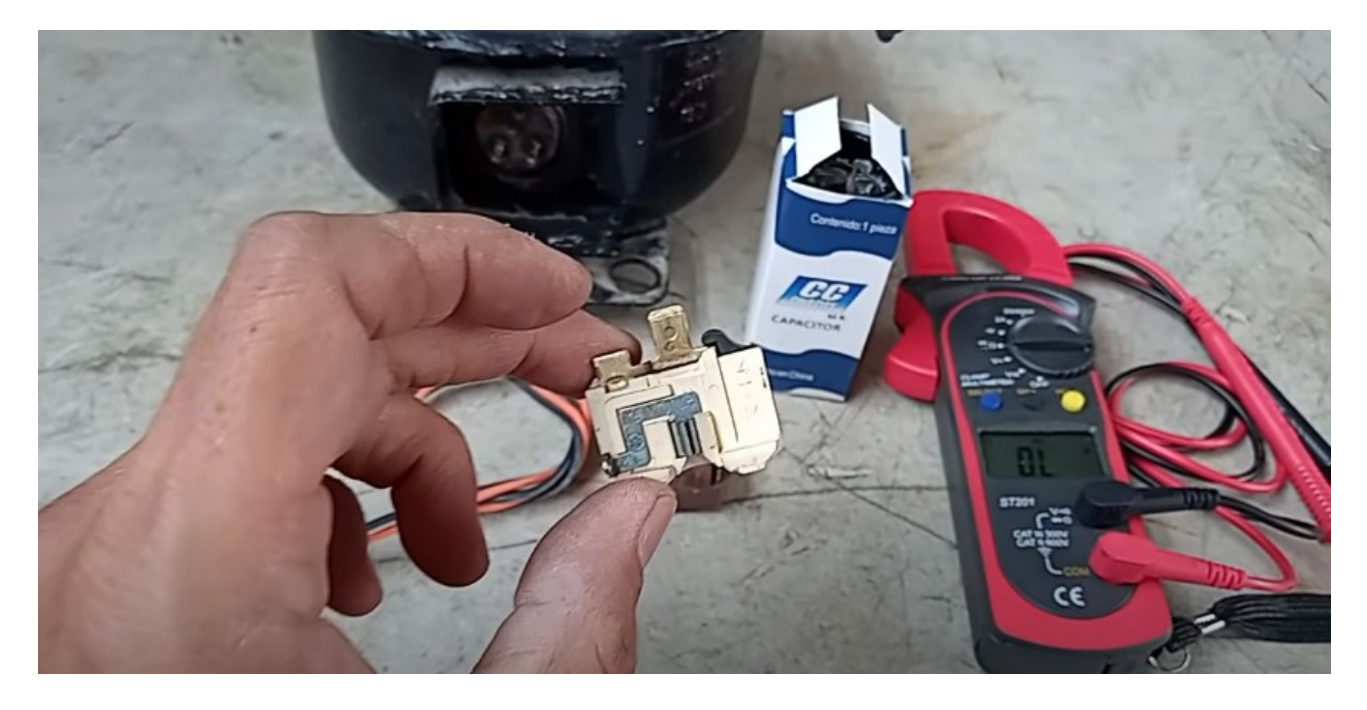

- Un PTC de cuatro puntas.

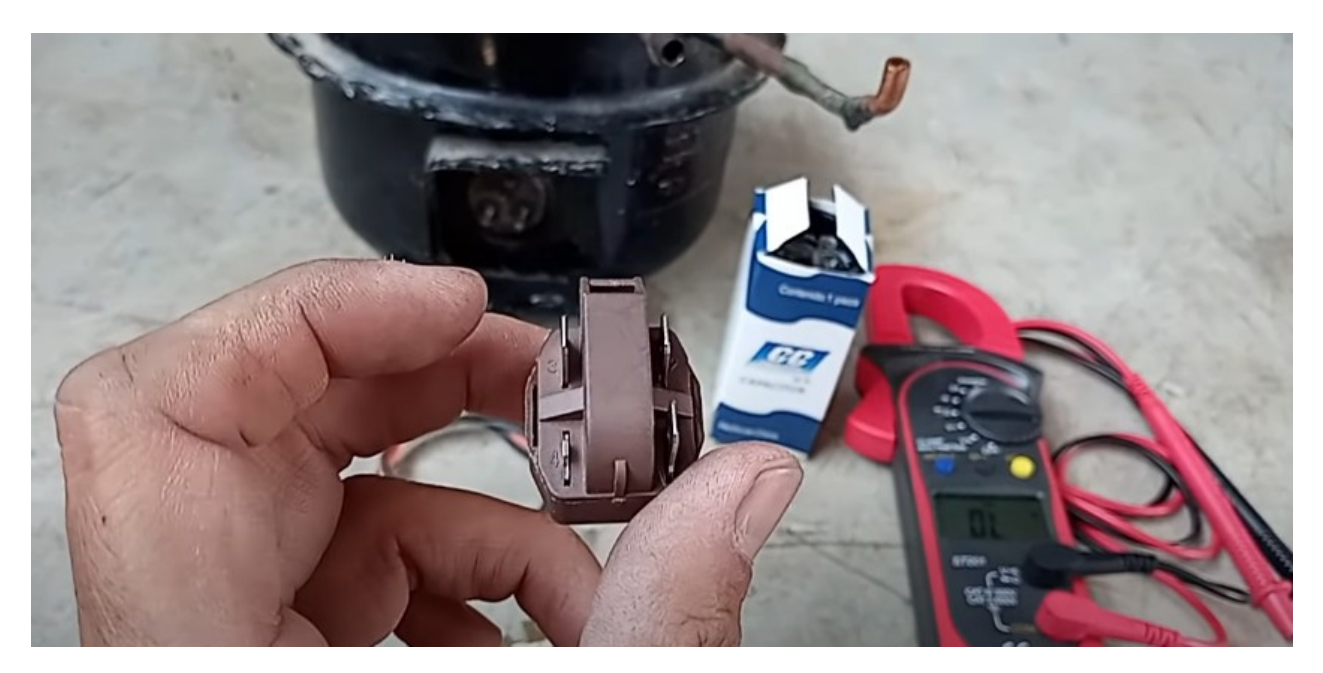

- Un capacitor de arranque de una capacidad para media, el valor es de 233 MFD a 280 y trabaja 110V.

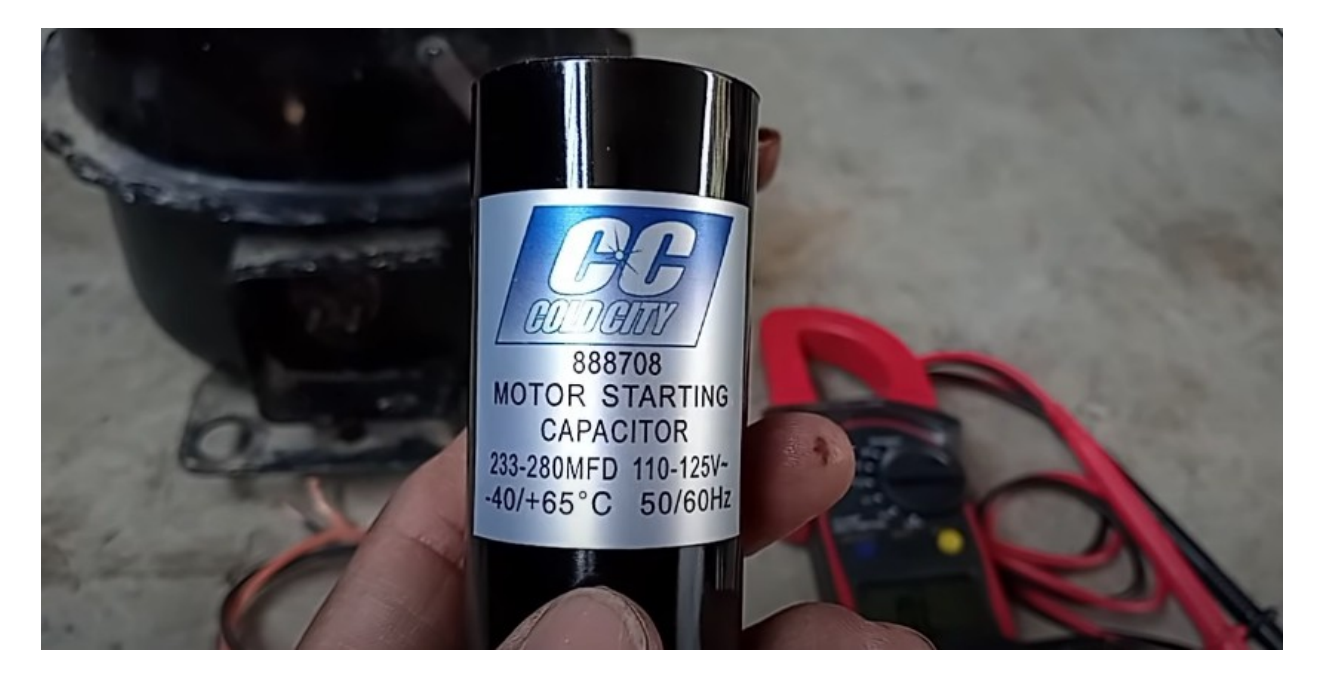

Para que no haya falla, siempre se debe probar los componentes, el multímetro se pone en modo de continuidad.

Un punto en el clixon y el otro en su conector, marco continuidad, quiere decir que este componente está muy bien.

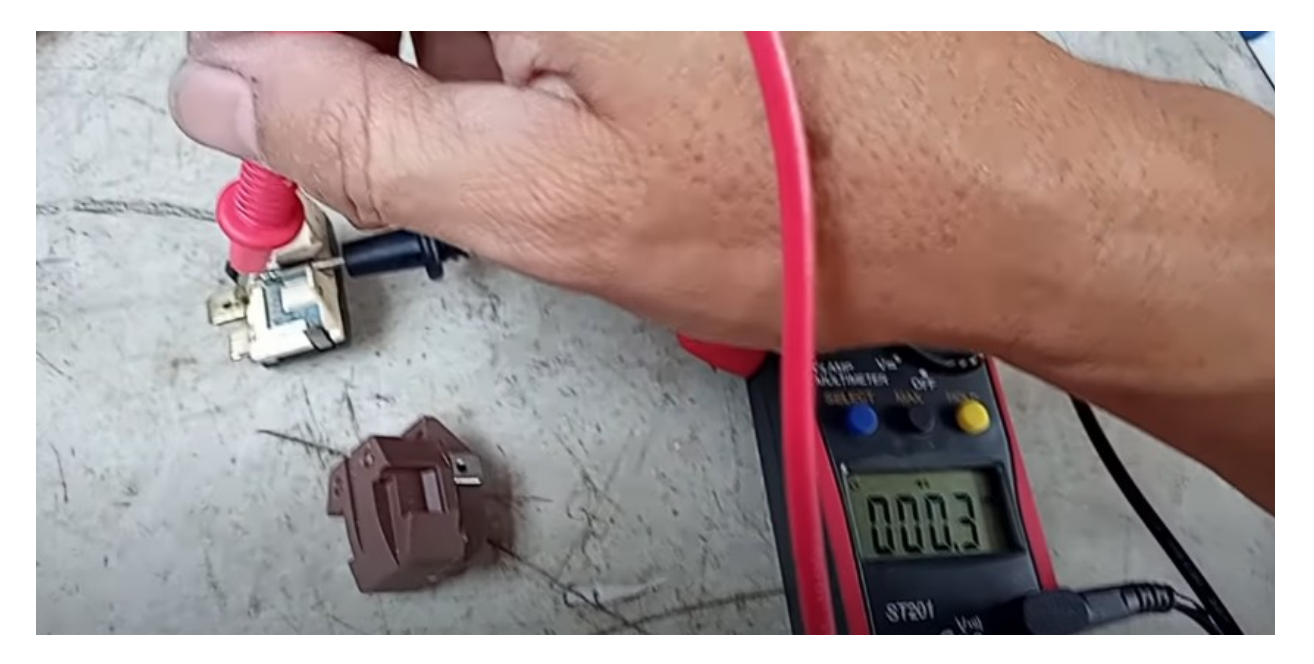

Como se prueba el PTC, este PTC es térmico, trabaja por medio de una pastilla, el cual cuando está a temperatura ambiente permite el paso de la continuidad.

Se pone una y una y marca un homenaje de 5.3, eso quiere decir que está haciendo una conducción, este cuando llega a su temperatura alta interrumpe la continuidad entre estas dos terminales, así que esta bien.

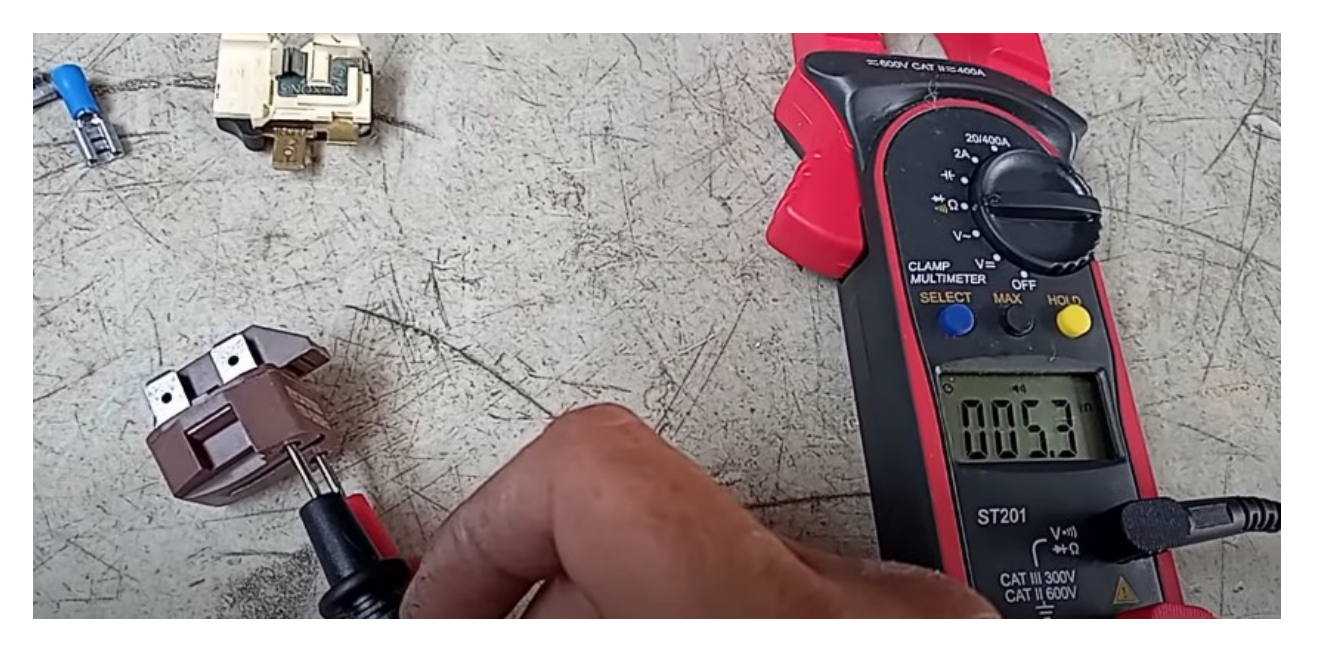

Pueden chequear el cable de la misma manera, efectivamente marca continuidad.

Para que se hace todo esto? Porque se va armar un componente y se necesita saber que todas las cosas que se están utilizando estén funcionando.

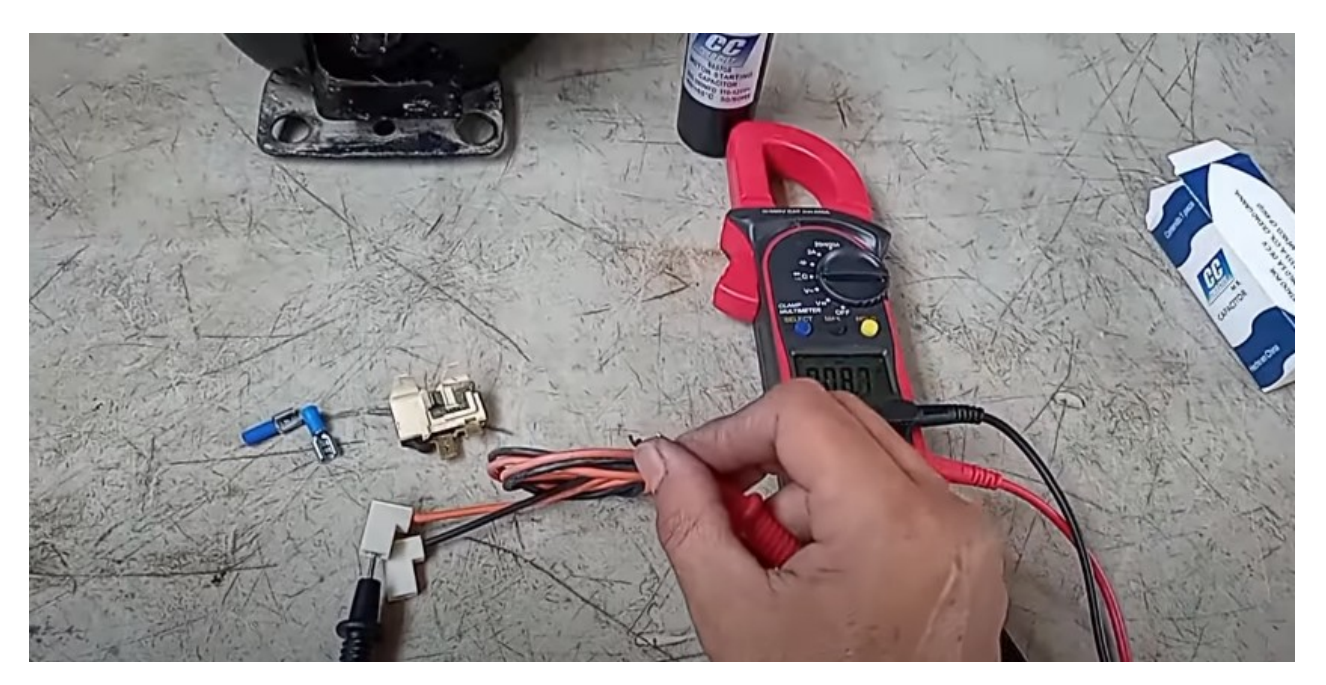

El capacitor es nuevo, no necesitan probarlo, pero si desean pueden hacerlo, este marco 283, lo que esta dentro de su valor.

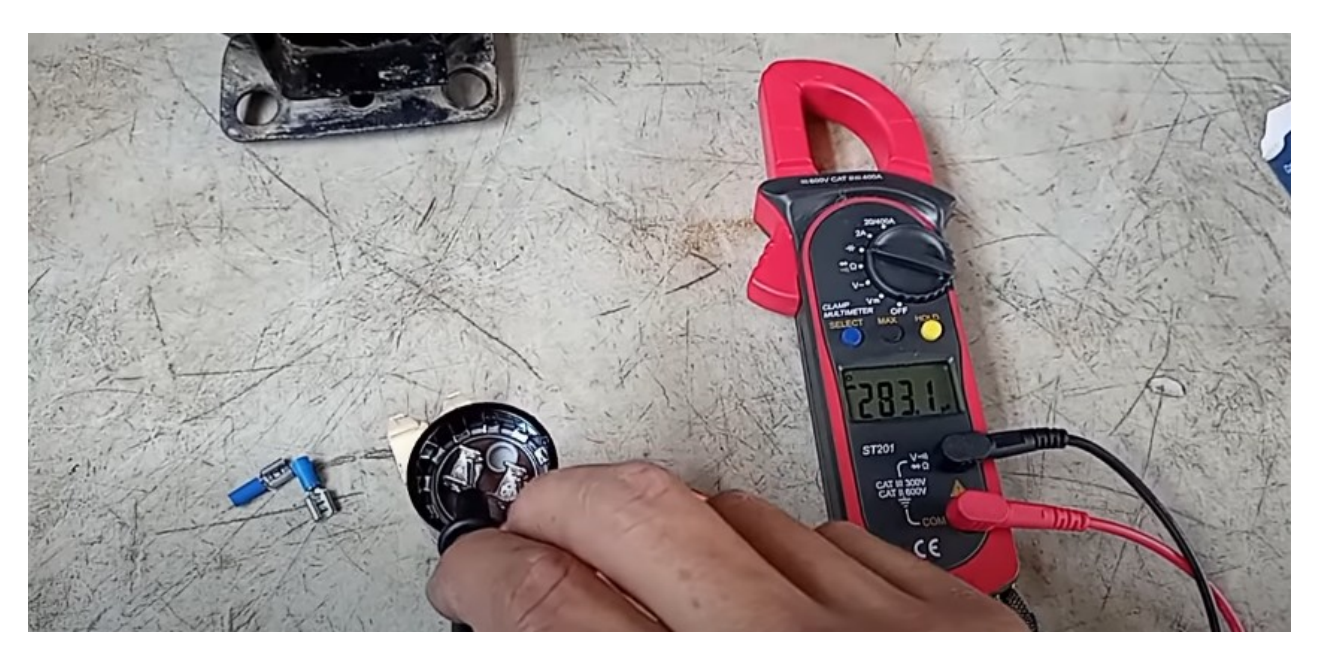

Después que se midan todos los componentes y todos están trabajando, se procede a comenzar armar.

Para medir el compresor, se deja el multímetro en la escala de continuidad para que las puntas marquen un valor de continuidad.

El compresor trae tres puntas, el común que es la punta de arriba, la de debajo de la derecha va ser la de arranque y la otra de la izquierda va ser la de trabajo. En la de arranque es donde va a recibir el mayor golpe de amperaje y después únicamente la punta de trabajo es la que se queda funcionando el compresor.

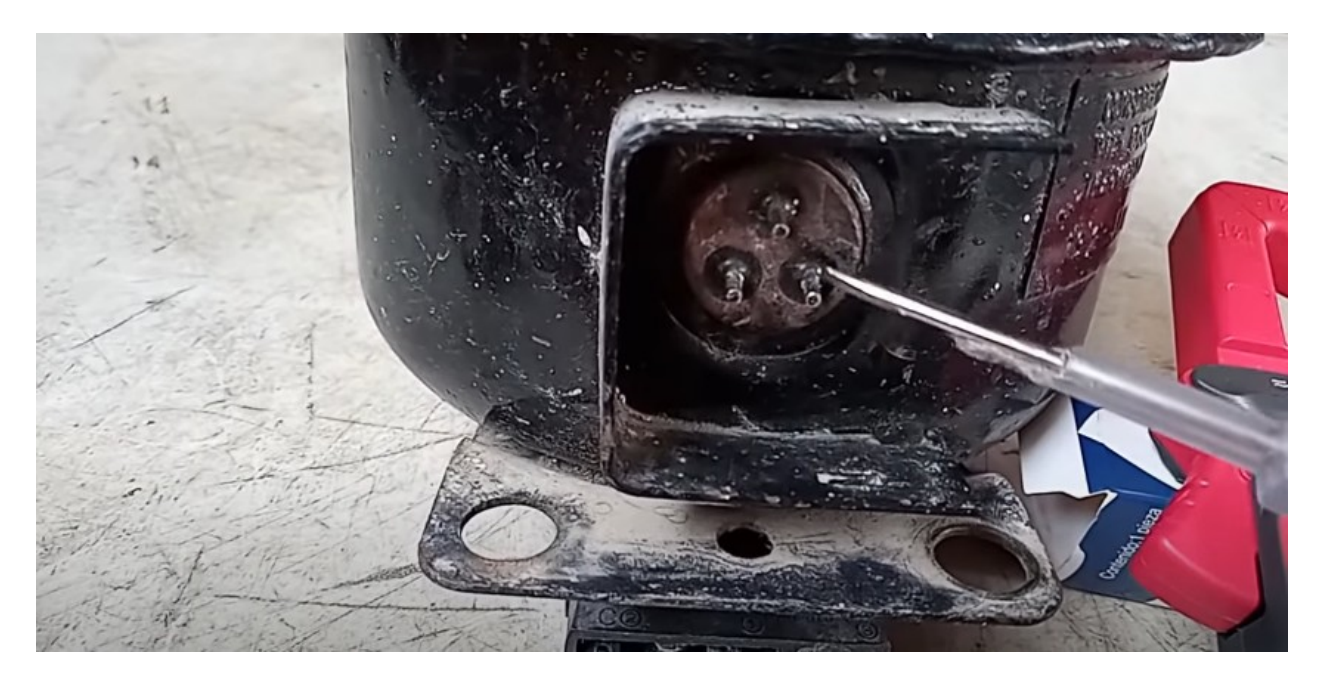

Se coloca la punta negra en el punto de arriba y la roja en el punto de arranque, el valor que dio es de 3.7

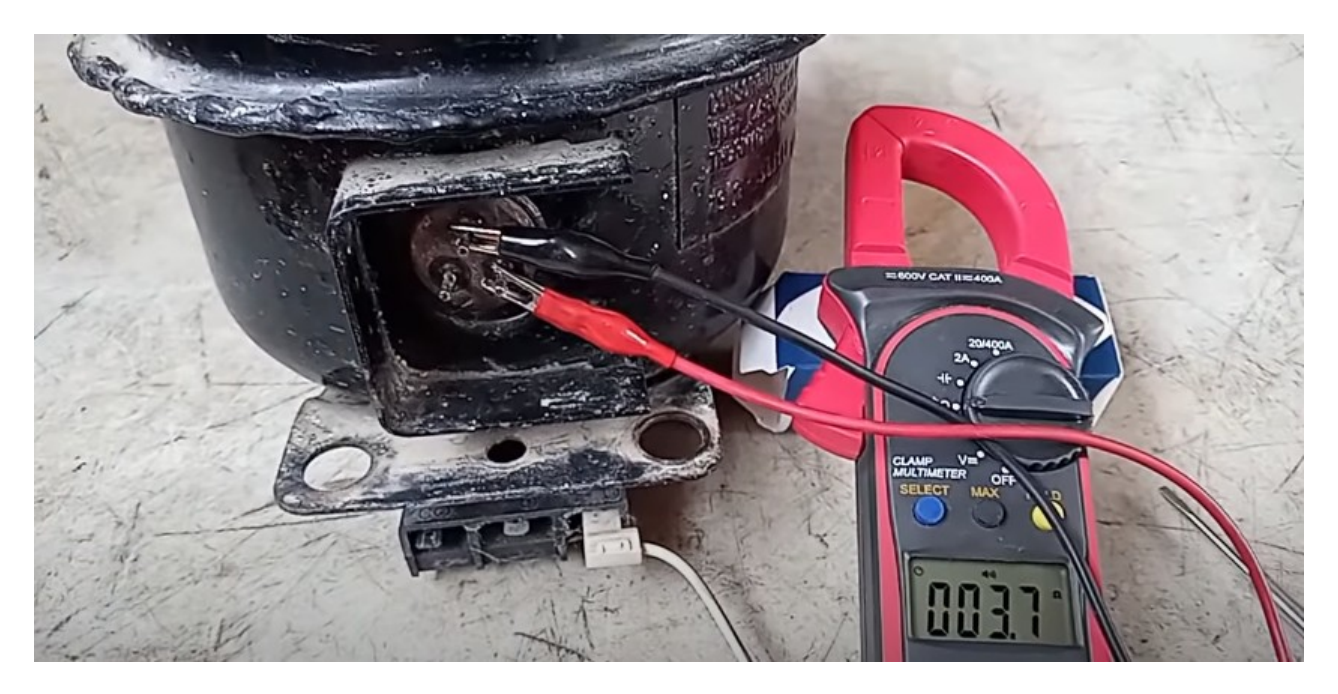

Ahora se cambia para la otra punta y da 12,1 lo que es prácticamente 12.

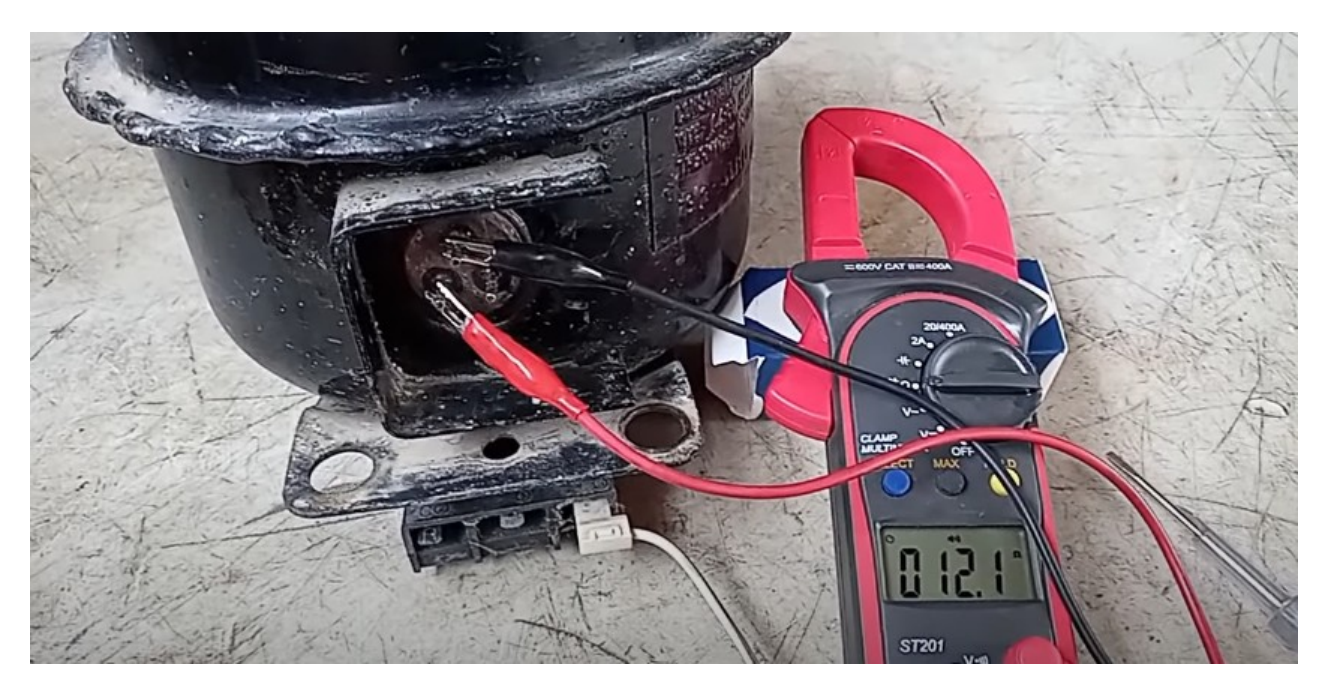

Si se colocan los dos en las puntas de abajo el valor que da es prácticamente la suma de las dos puntas que se midieron primero, la de 12 y la de 3, son prácticamente 15 ohmios

Quiere decir que si hay comunicación en las bobinas del compresor. Pero entonces porque no arranca?

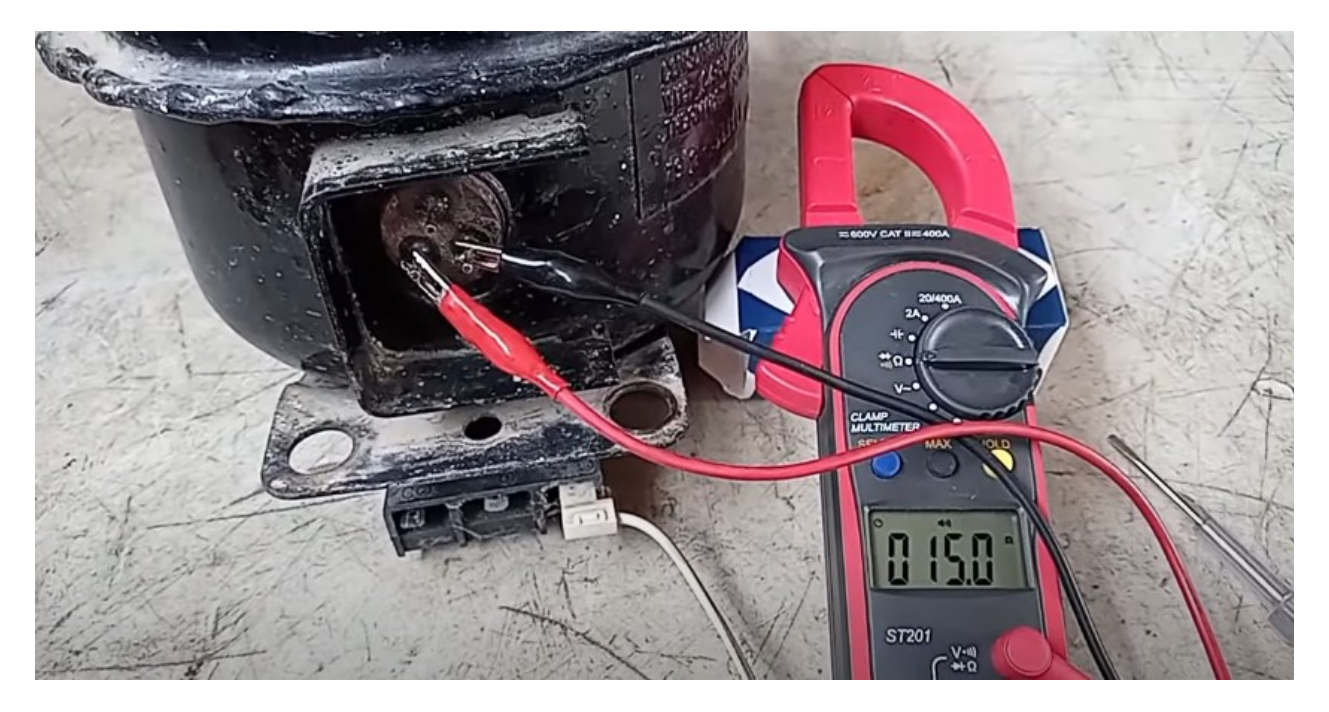

Ahora con una de las terminales se deja conectada en una punta, en este caso se dejara la del común y la otra se conecta en un polo del tubo, no hay nada de comunicación eso quiere decir que no esta a tierra.

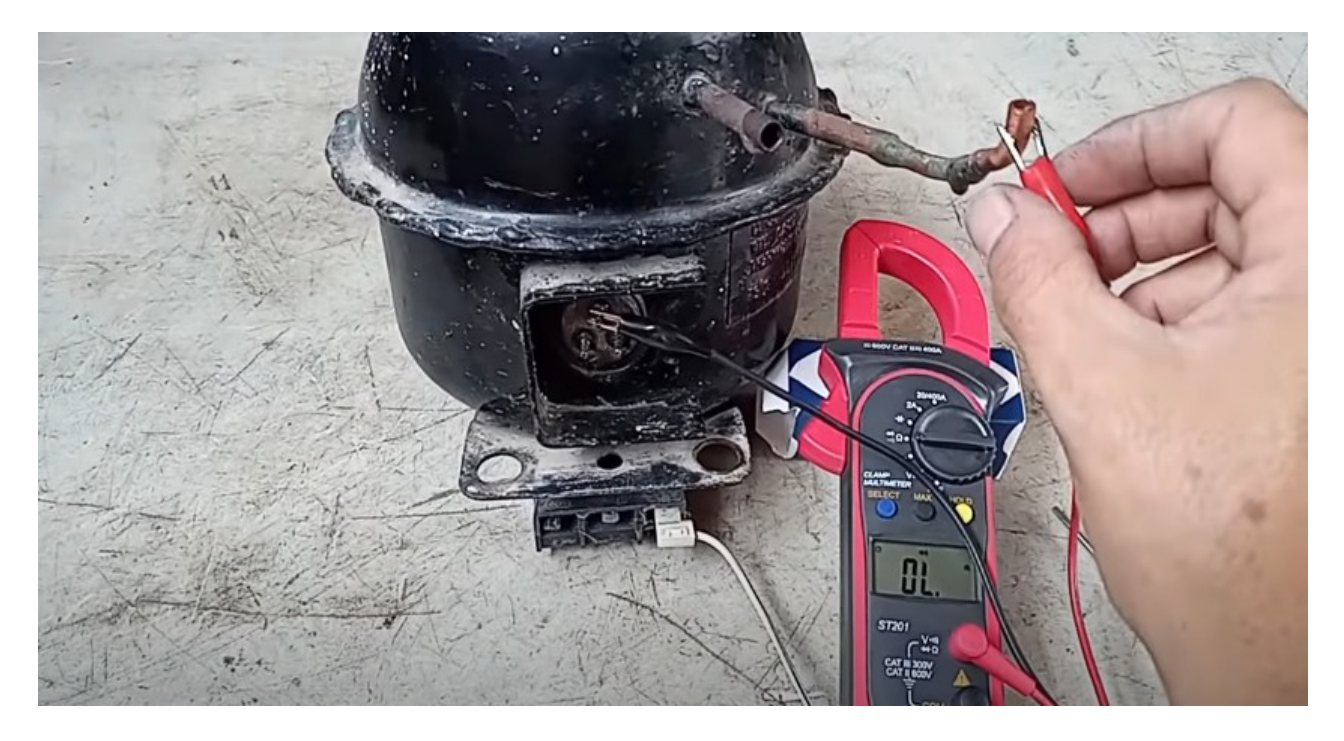

El que esta conectado al tubo se deja ahí y se va cambiando el otro en las puntas del compresor. Se pasó al otro terminal y tampoco marca un valor.

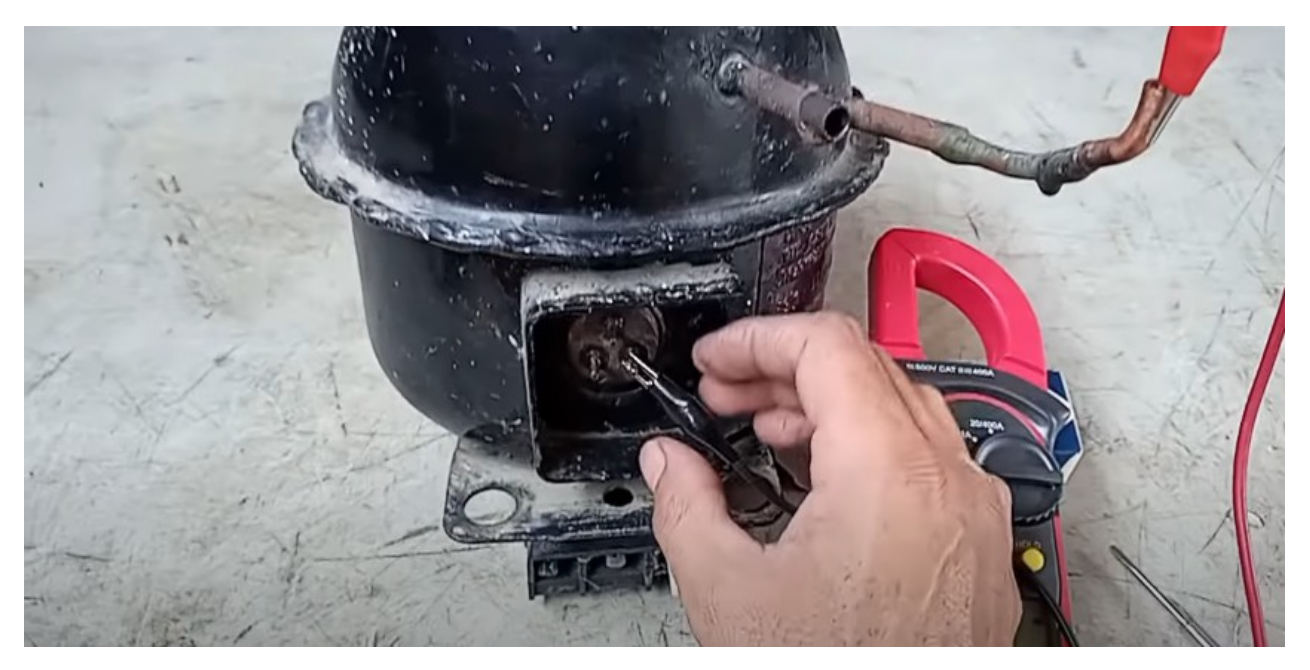

Por ultimo al terminal con el que falta y sigue marcando cero en la pantalla, quiere decir que ninguna de las puntas esta aterrizada a tierra, es una buena señal de que efectivamente el compresor sí sirve.

El número que marco más alto 12, es el de arranque y el que marco 3 es el que se queda trabajando.

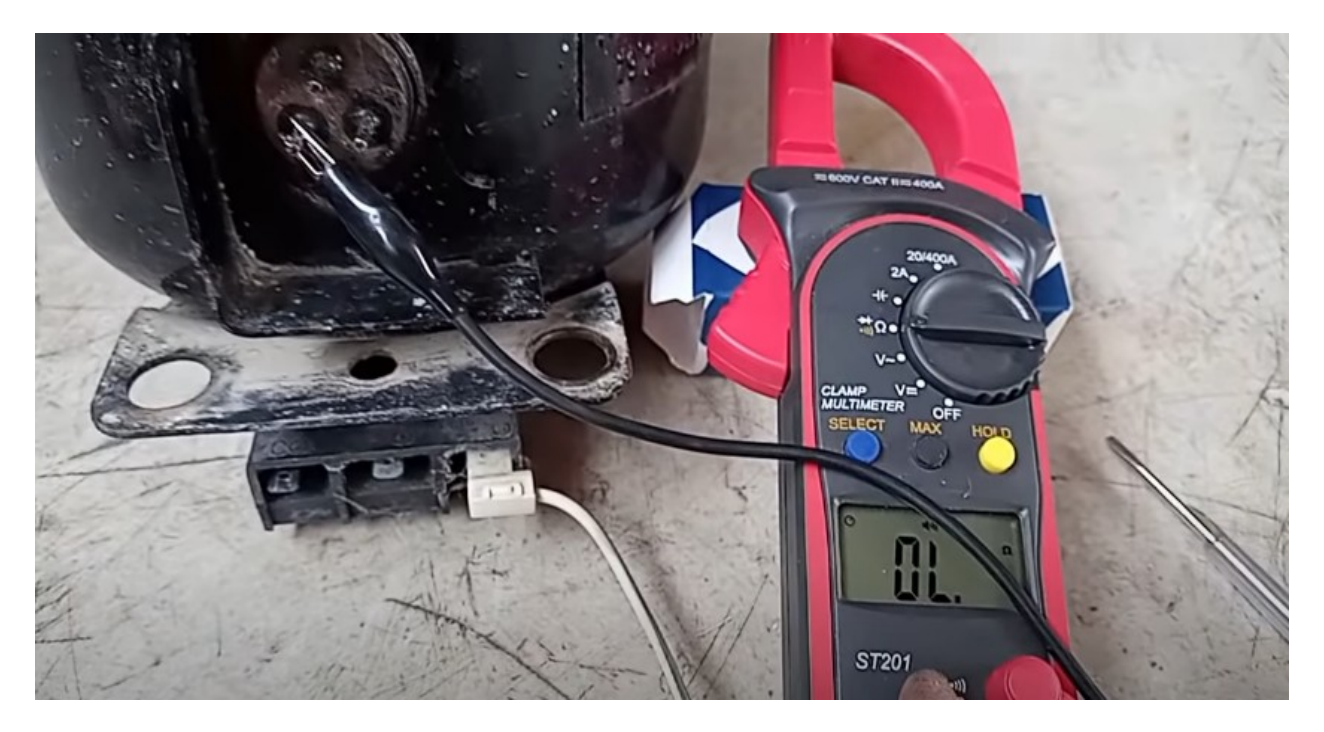

Después de chequear el compresor, pasan a conecta el arrancador, ya se puede ir haciendo las conexiones

Así es como debe quedar el cable.

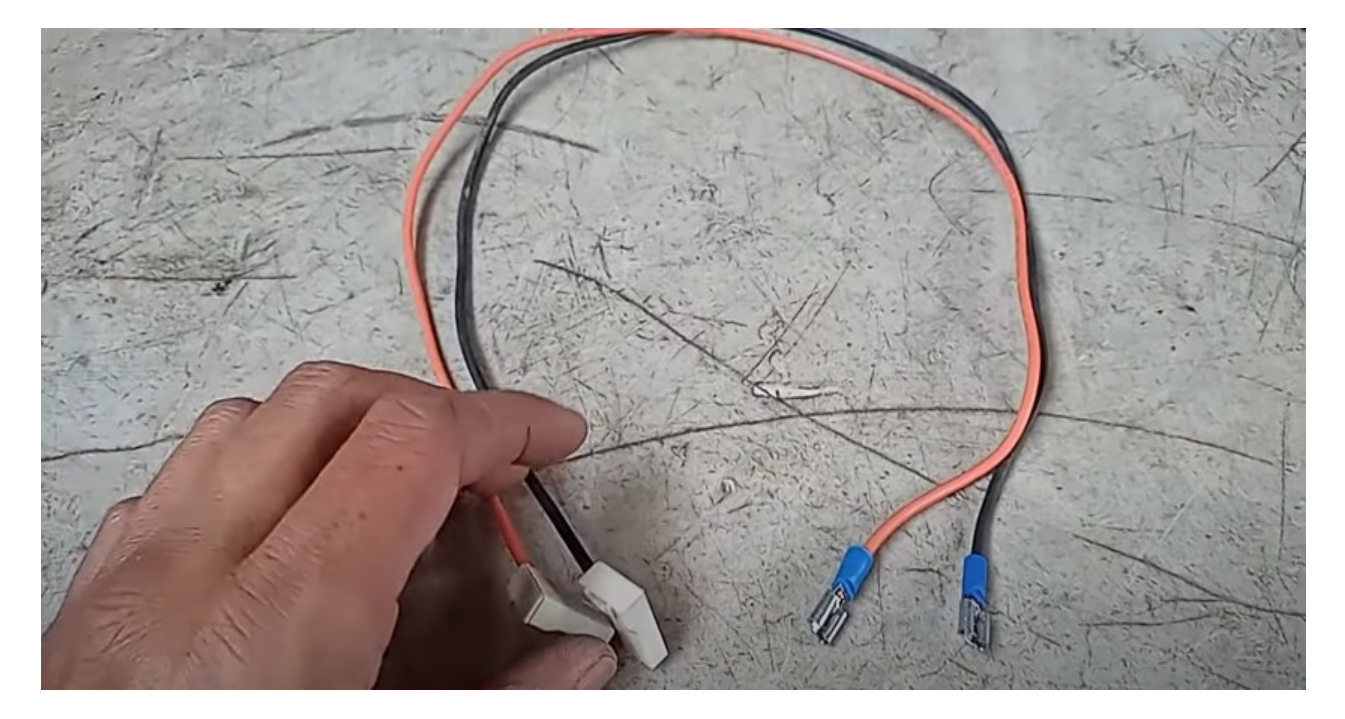

Ahora conectar al filtro, este trae prácticamente dos puntas separadas vean que hay dos conectores a cada lado, cada uno es un polo.

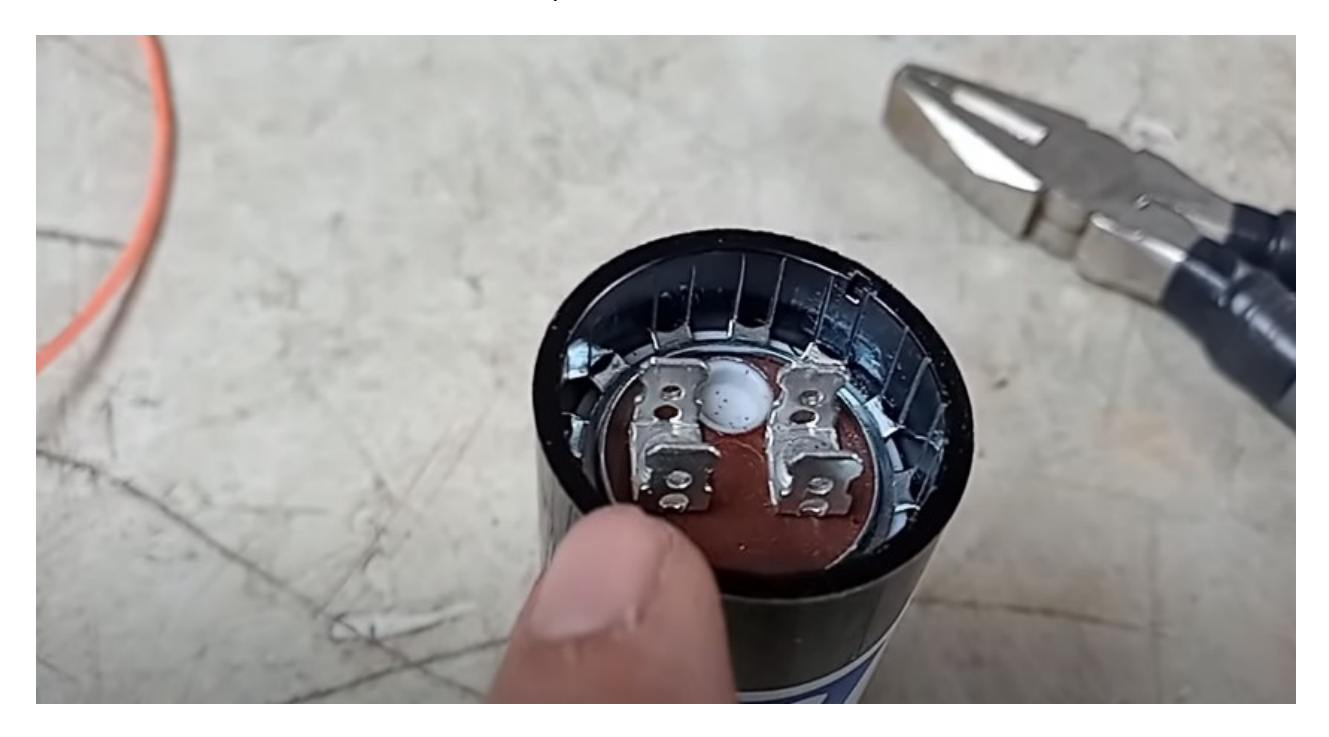

Los conectores se colocan uno a cada lado, no colocar uno abajo y el otro arriba porque viene siendo el mismo polo de conexión.

Los cables pueden ser indistinto, no importa donde se coloque cada color, recuerden que esta trabaja con corriente alterna y no hay polaridad en este tipo de filtro o capacitores.

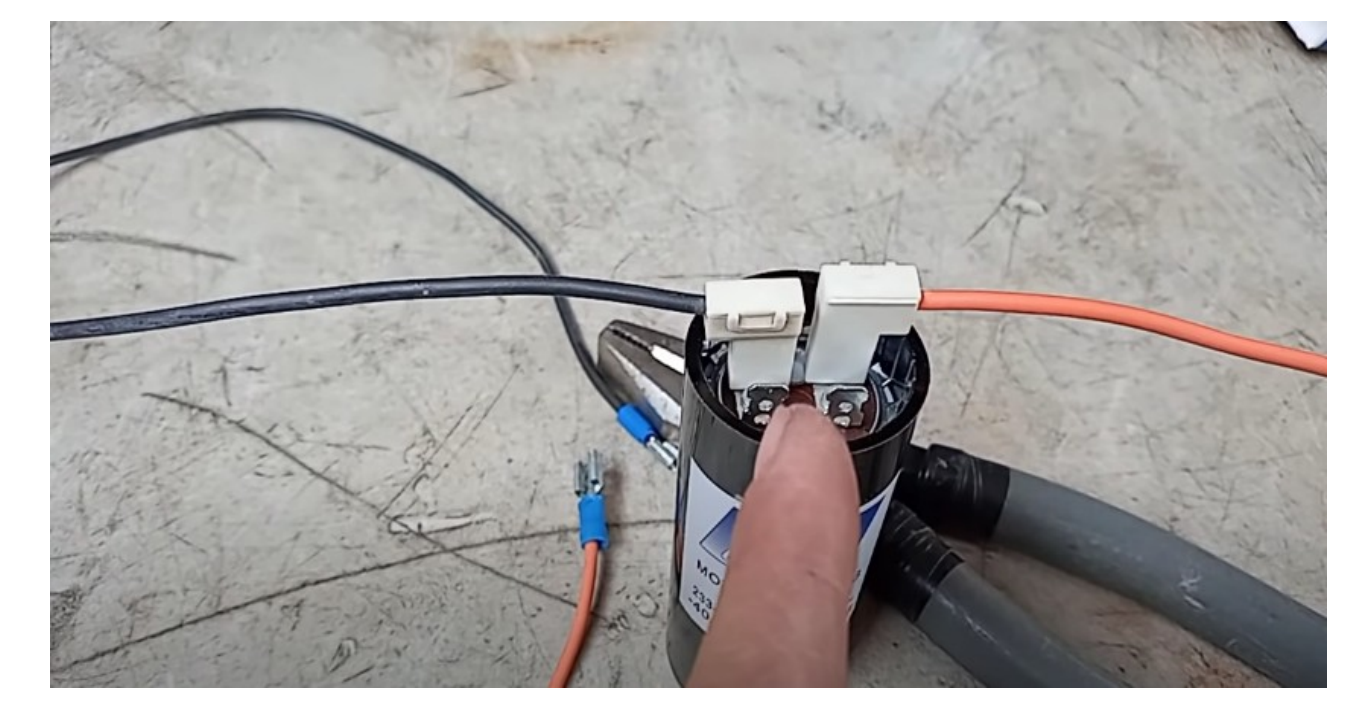

Aquí ya está conectado al filtro.

Así debe quedar el filtro, con orden en los cables y las puntas con las que se va a trabajar libres, es para un trabajo más limpio.

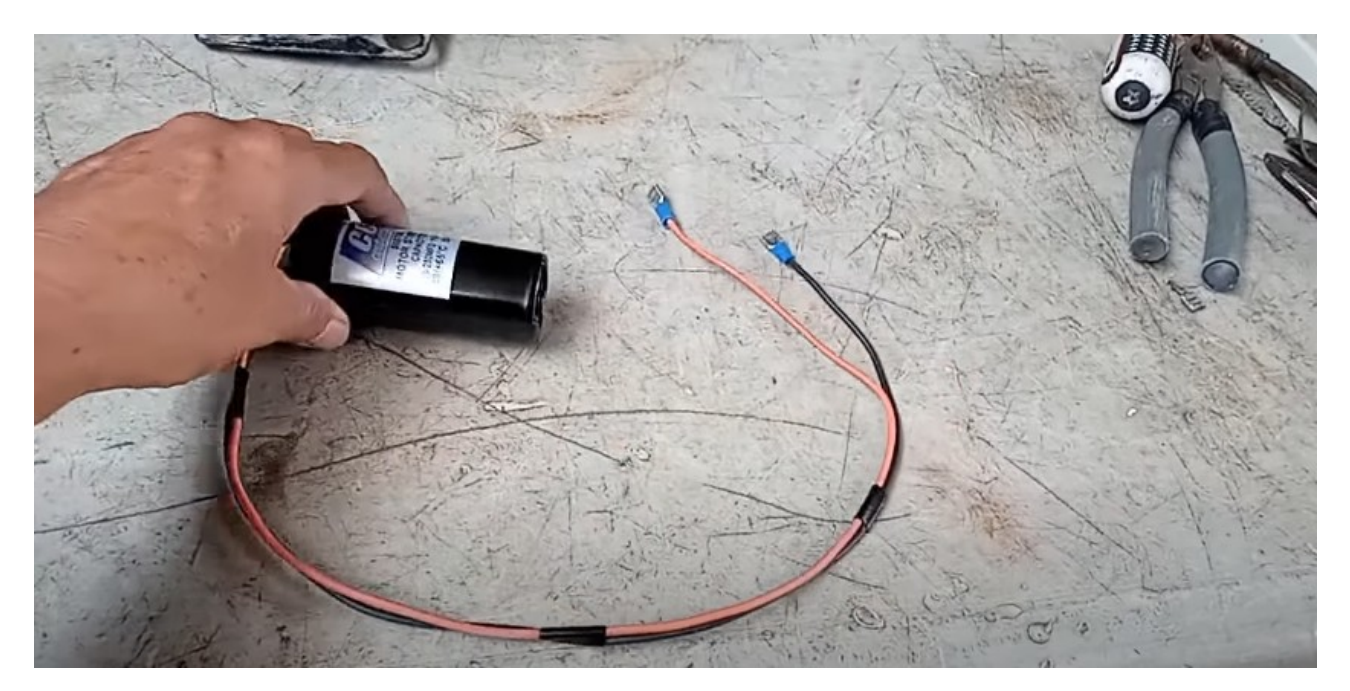

El cable de conexiones por un lado se le coloco faston y por los otros caimanes, con que tenga faston esta bien, no necesita tener los caimanes, es un cable normal de corriente de luz y por el lado contrario un enchufe.

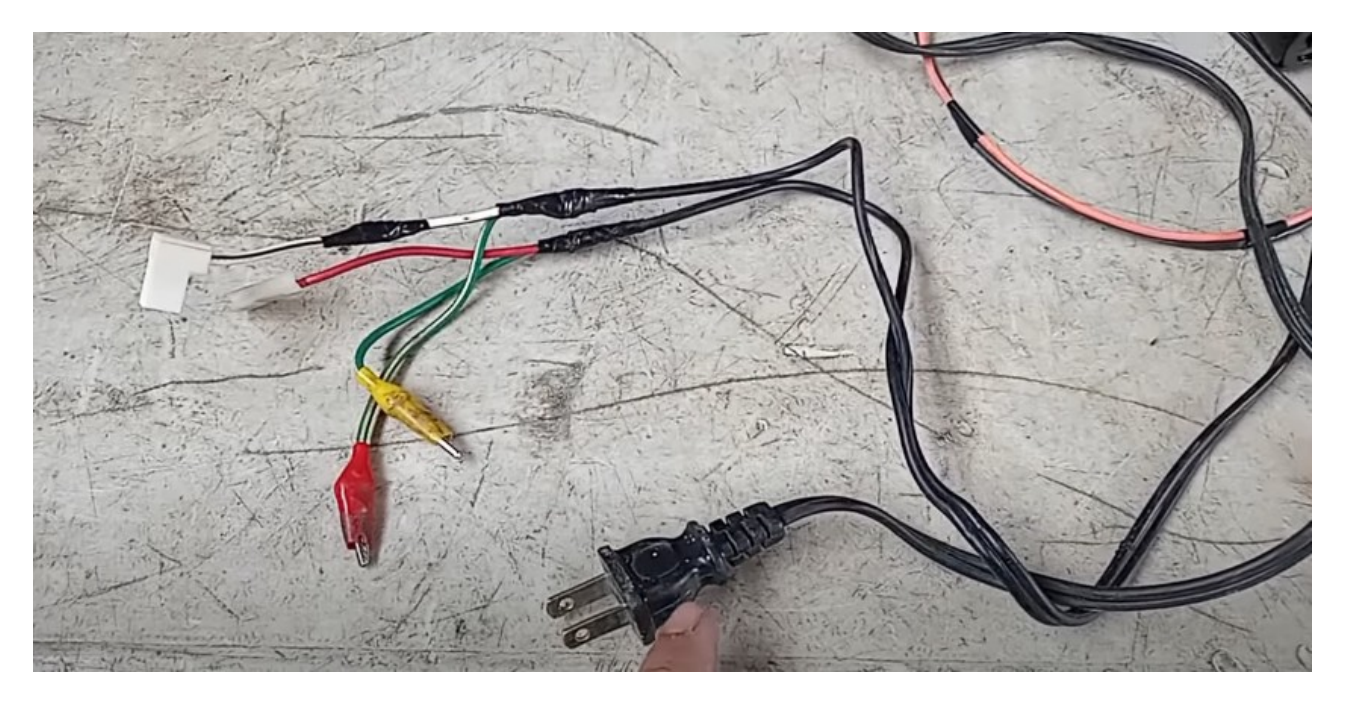

Ahora empezar a probar si arranca o no el compresor.

Primero se coloca el clixon como se ve en la imagen en el polo que es el común y queda libre los otros dos polos.

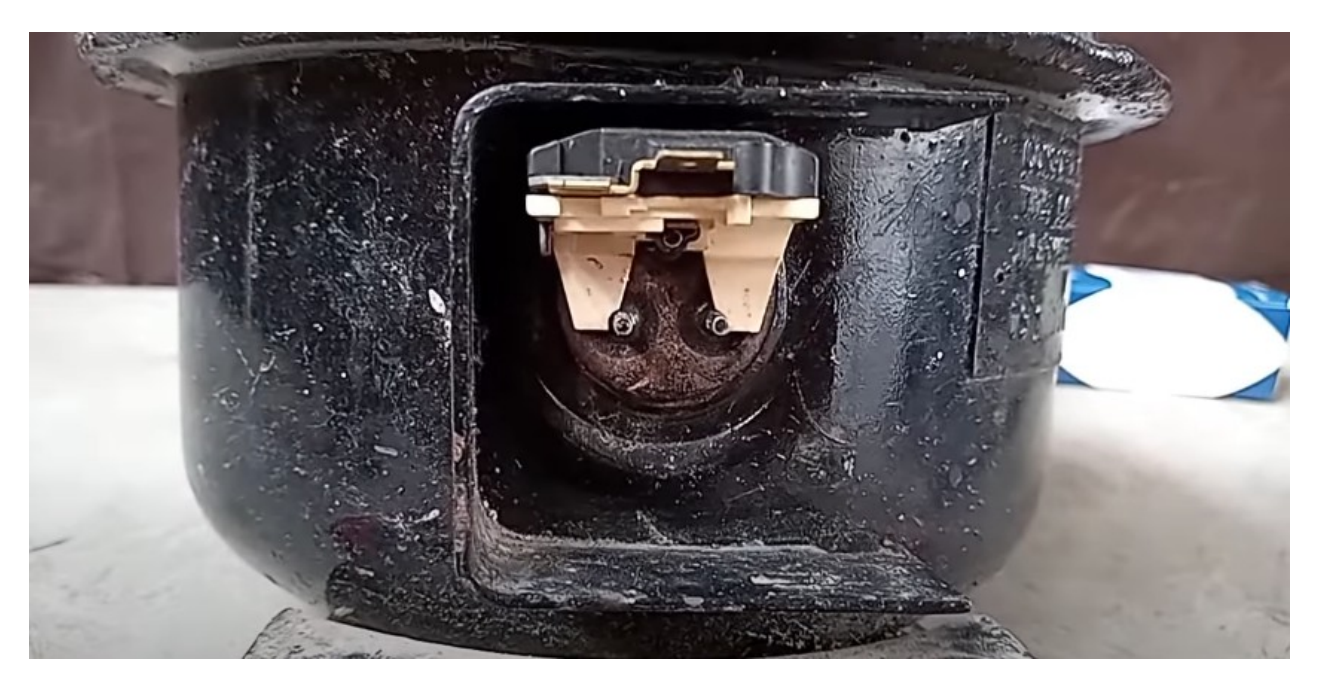

En los polos libres va entrar el PTC, como se ve la imagen, verificar que no este floja.

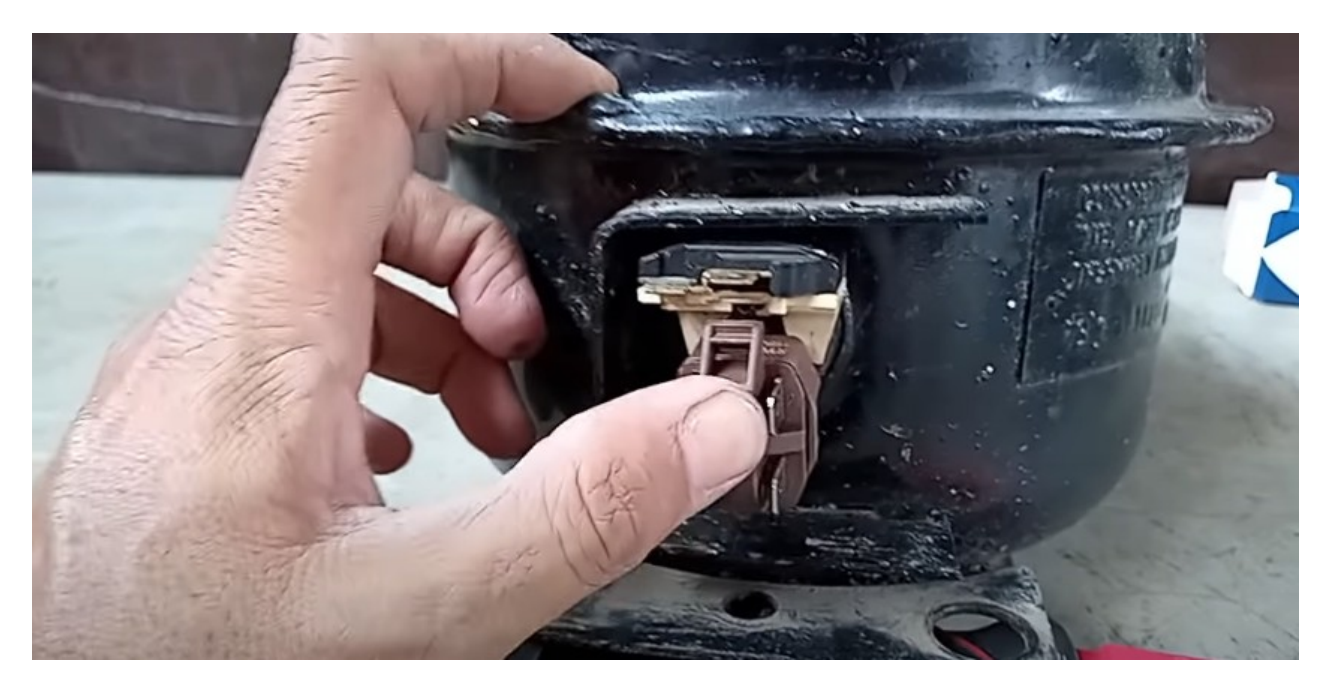

Luego se colocan los faston, una punta puede ir arriba y la otra a la derecha, puede ser arriba o abajo; de este lado derecho porque es la marcha y del lado contrario es el arranque. Los únicos polos que se quedan trabajando cuando el compresor arranca es el derecho, donde marco 3 y el punto neutral que es de arriba.

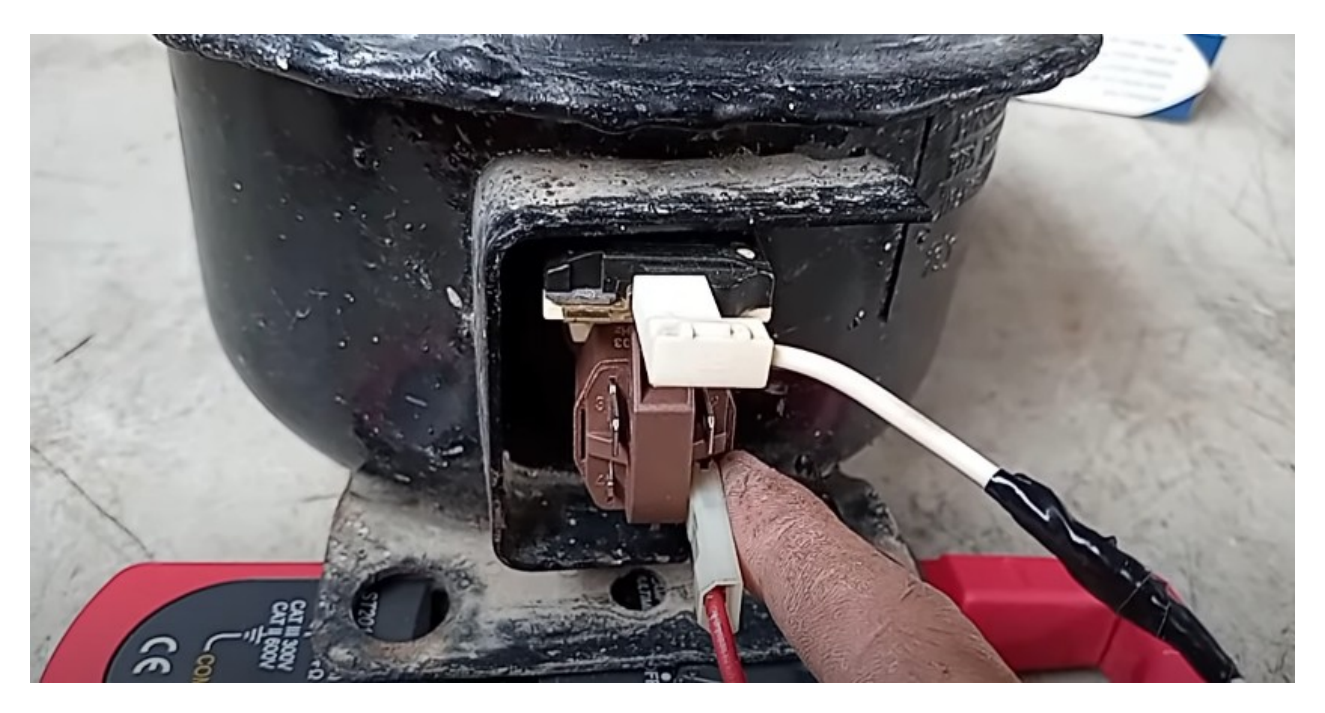

Esta sería la prueba directa como si estuviera trabajando normalmente el compresor.

Ahora así, se conecta el compresor y ver si comienza comprimir o botar aire por el tubo de expulsión.

Cuando los compresores están trabados y al conectarlos insisten en querer que arranque lo mas probable es que se queme el PTC o el clixon se va abrir, pero también en ocasiones se descompone el clixon por la sobre carga que genera el compresor, así que si notan que al conectar a la corriente pasan uno o dos segundo y no arranca el compresor, desconecte inmediatamente el cable porque se corre el riesgo que se queme el PTC por la pastilla que trae.

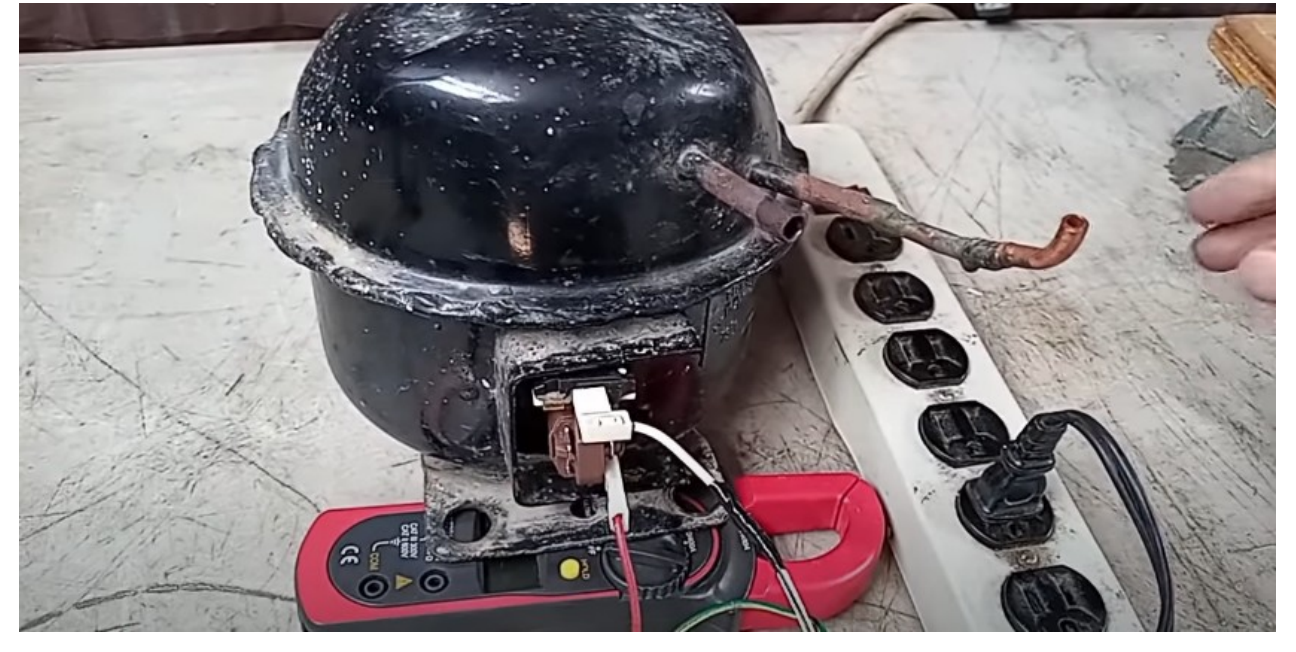

Se conectó e inmediatamente se desconectó porque en ninguno de los puntos hizo ni salida ni succión.

Esto nos dice que si las bobinas están buenas por lógica el compresor está trabado. Porque si las bobinas hubieran marcado abiertas o fuera de valor o aterrizadas a tierra eso sería otro problema, pero marcaron bien.

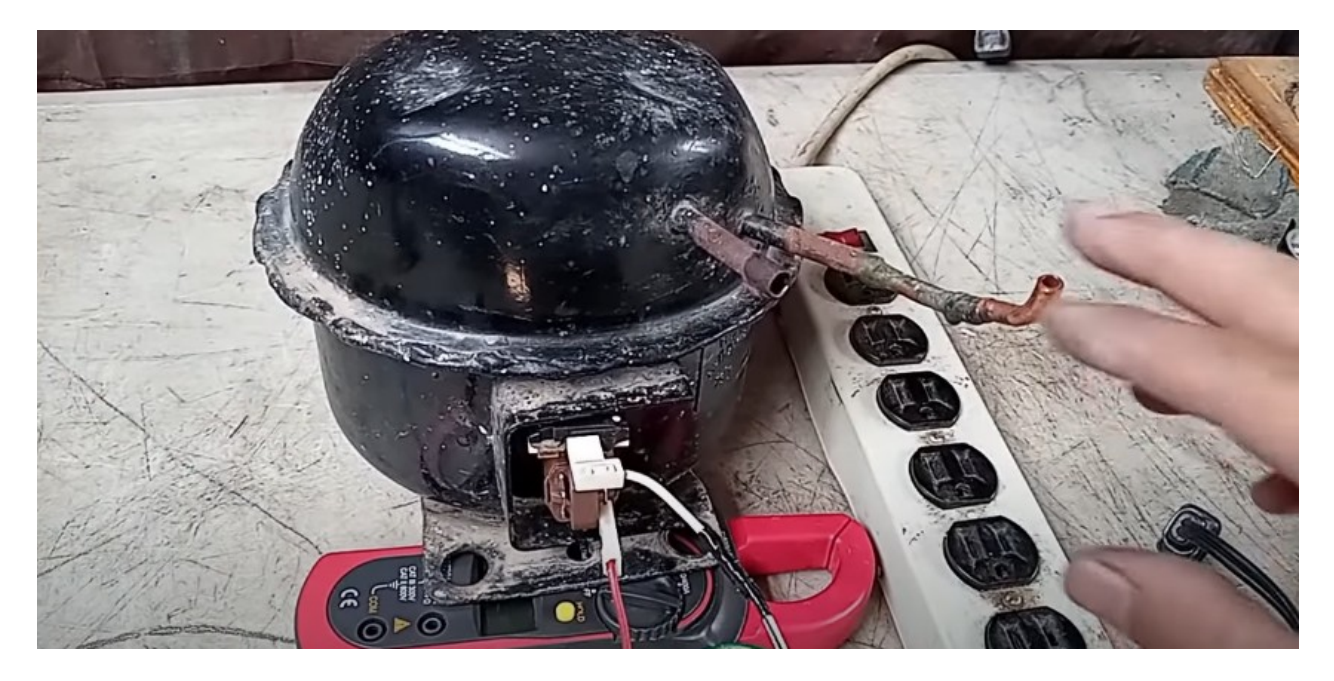

Entonces se hace la conexión del kit de arranque forzado.

La conexión queda igual, no se confundan, el cable de la derecha puede quedar arriba o abajo, dejando espacio para el capacitor.

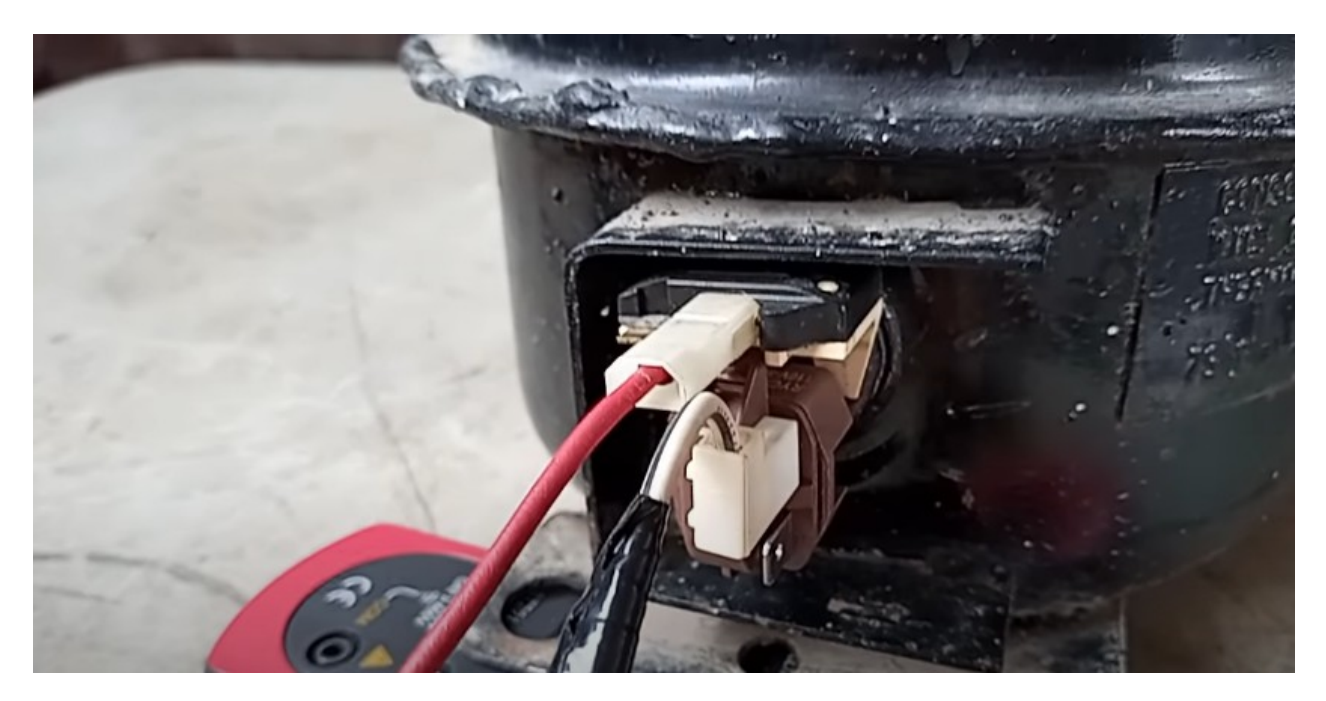

De lado de la izquierda queda libre el otro punto donde se va a conectar la otra punta del capacitor que se acaba de armar, e igualmente conectar el de la derecha.

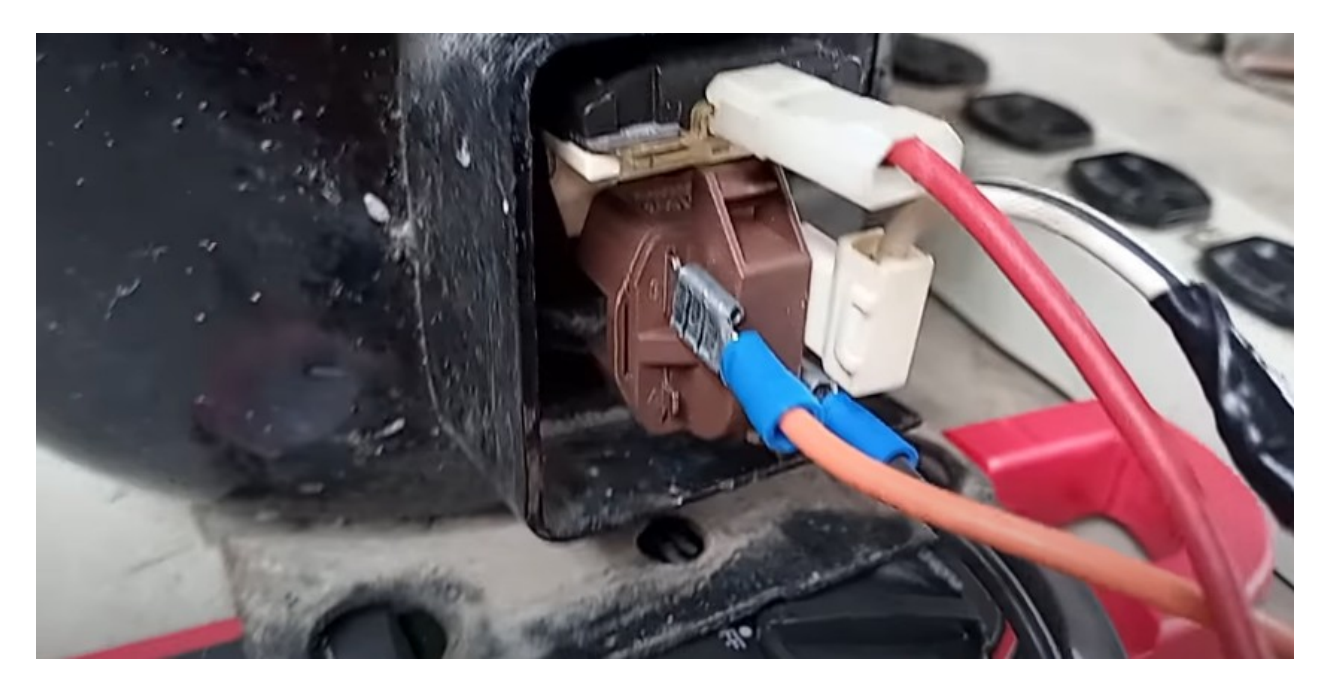

Instalado el capacitor, solo queda conectar a la corriente y este va a generar una descarga alta para destrabar el pistón del compresor.

Una vez que se tenga el resultado lo único que se debe hacer en cuanto se conecte el compresor y pegue el brinco o se mueva, en ese momento se debe desconectar porque ya el pistón hizo su función de separase de donde esta pegado, no se debe seguir conectando porque se queman la bobinas del compresor.

Apoyen el compresor con una toalla para que no gire al momento de conectar la corriente.

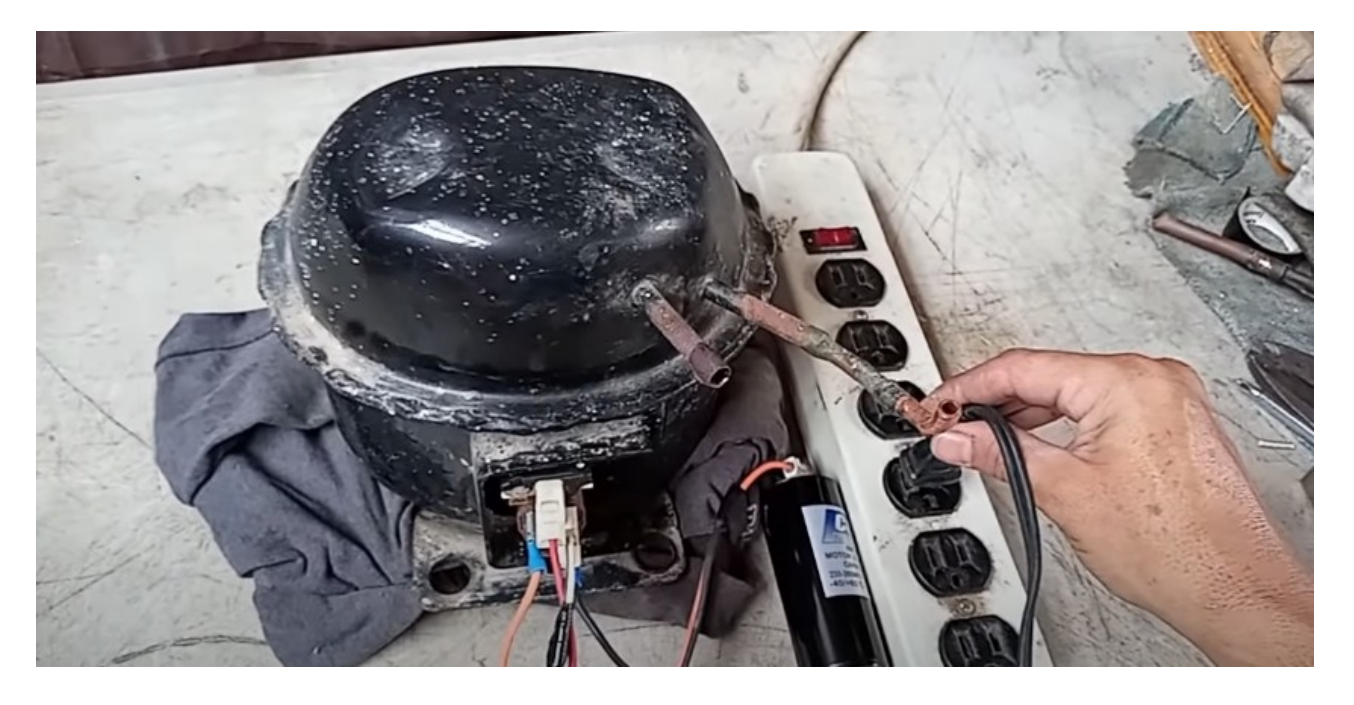

Si resulta y arranca se deja hasta ahí, se desconecta y se coloca el capacitor que debería de llevar.

Una vez conectado el resultado fue satisfactorio, esto quiere decir que se hizo bien el trabajo. Sino halara bien con un capacitor, pueden intentar con otro.

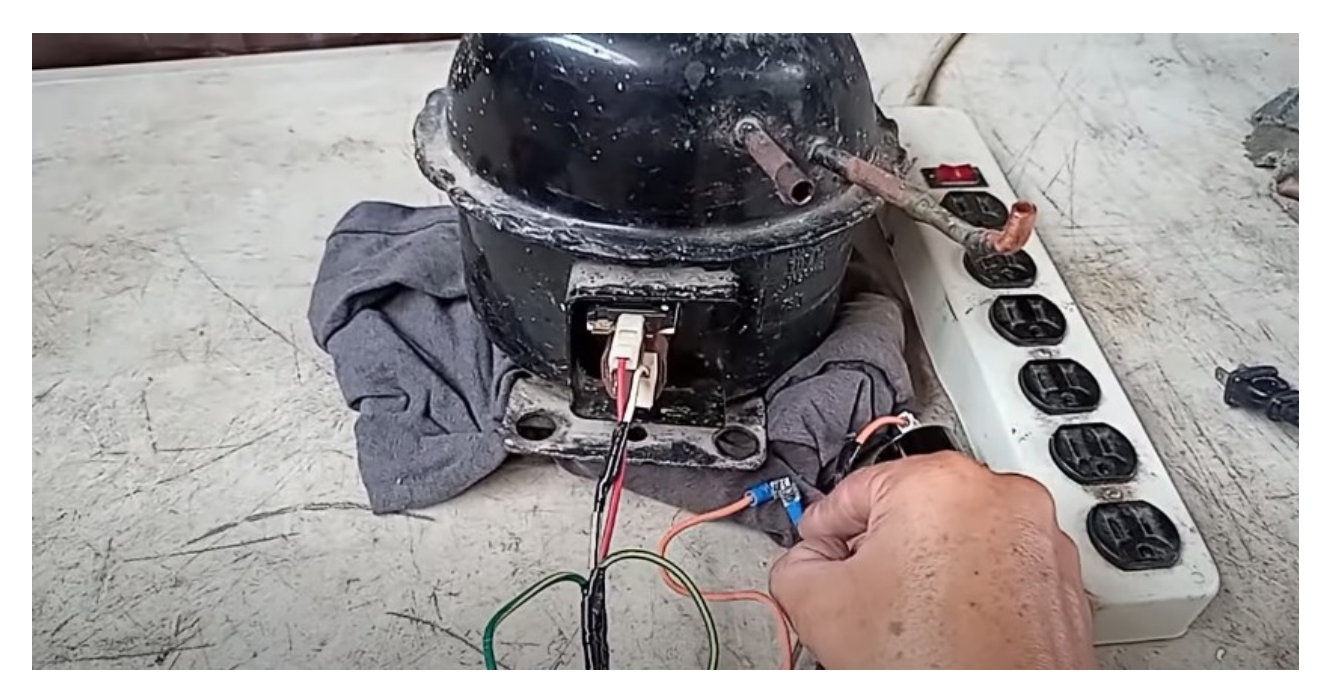

Ahora se desconecta el capacitor y las puntas se cortocircuitan, a veces le queda carga.

Conectan nuevamente el compresor.

Este PTC no necesita capacitor de arranque porque es térmico, cierra solamente el circuito.

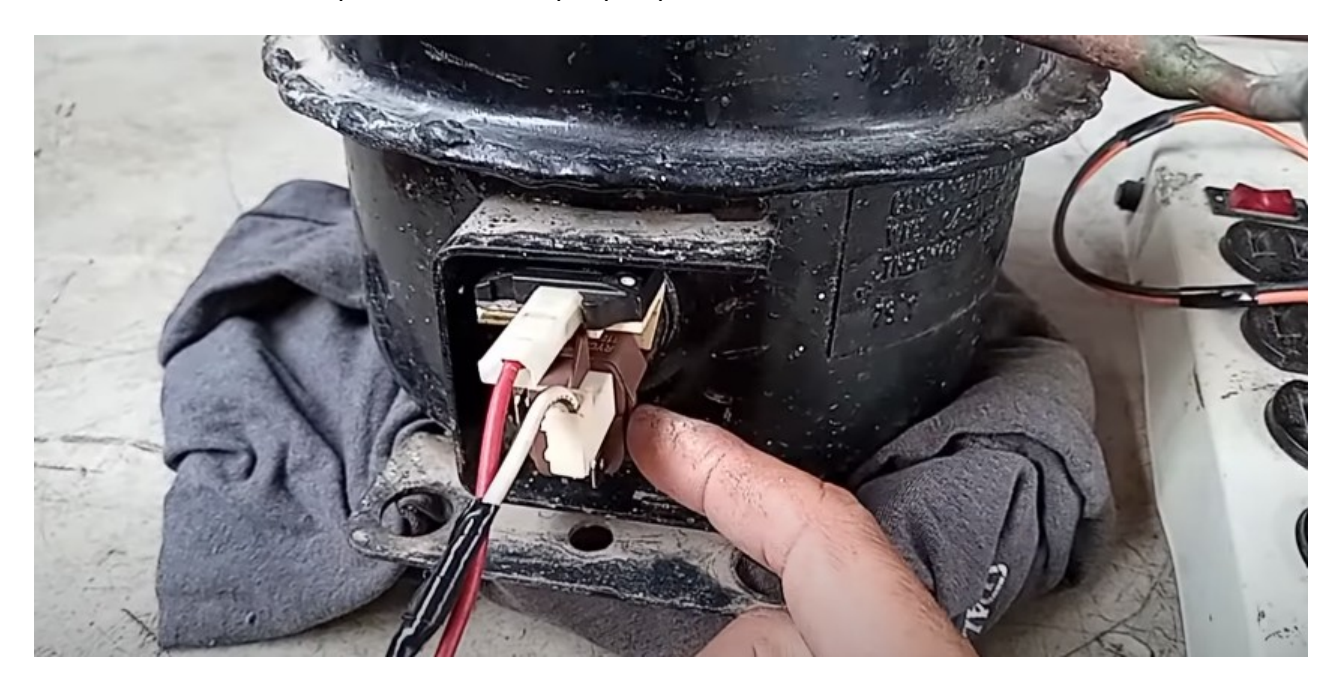

Ya se puede dejar conectado el compresor, esta funcionando perfectamente.

El tubo de succión funciona.

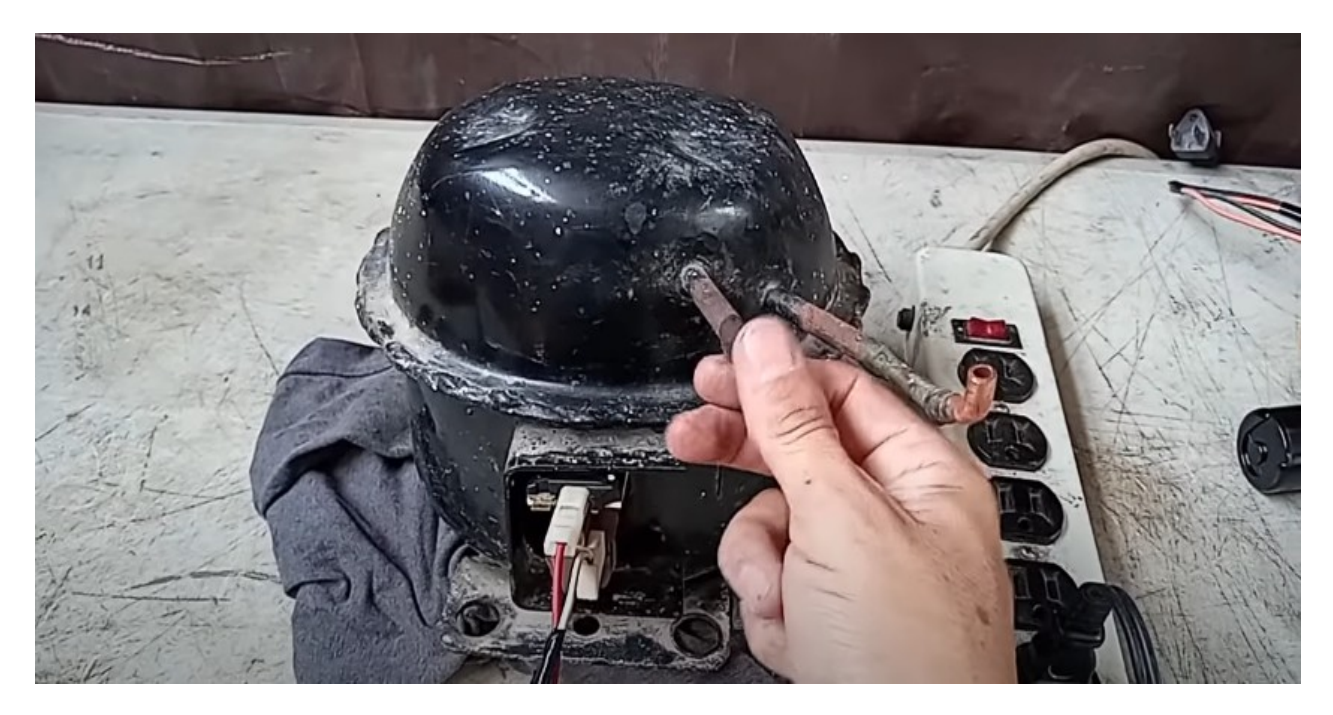

Tubo de expulsión también funciona.

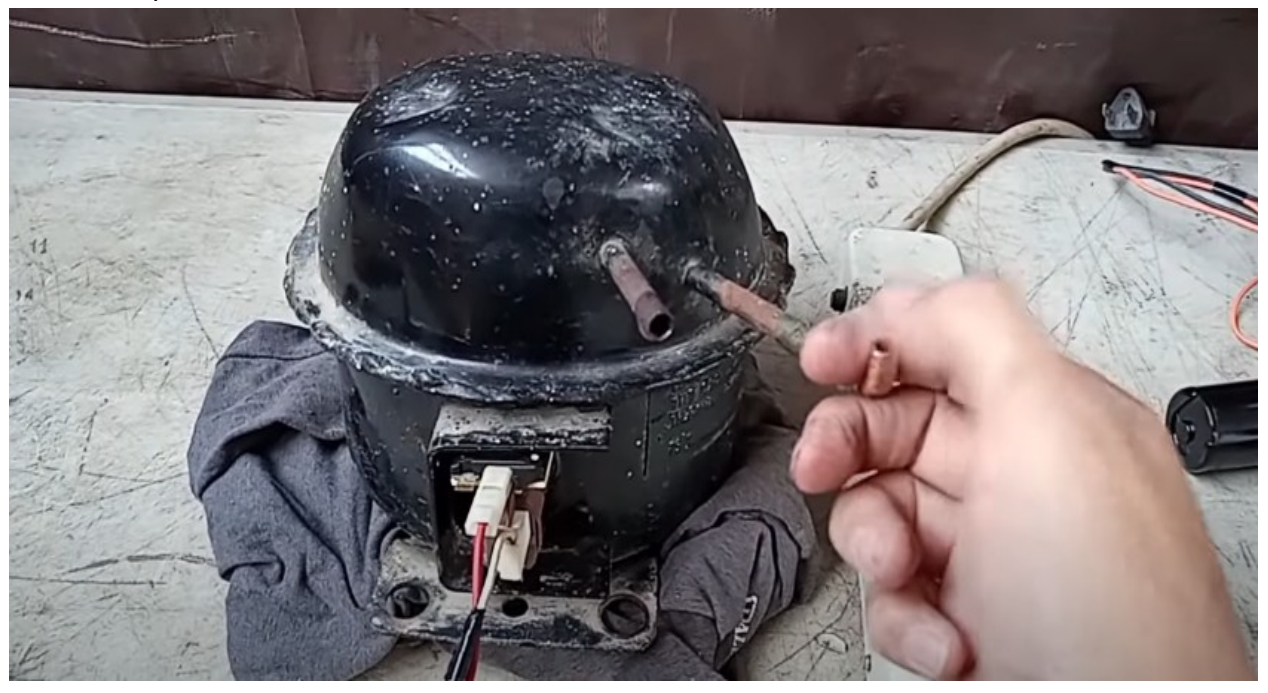

Esta es su línea de salida y esta funcionando muy bien, con bastante fuerza.

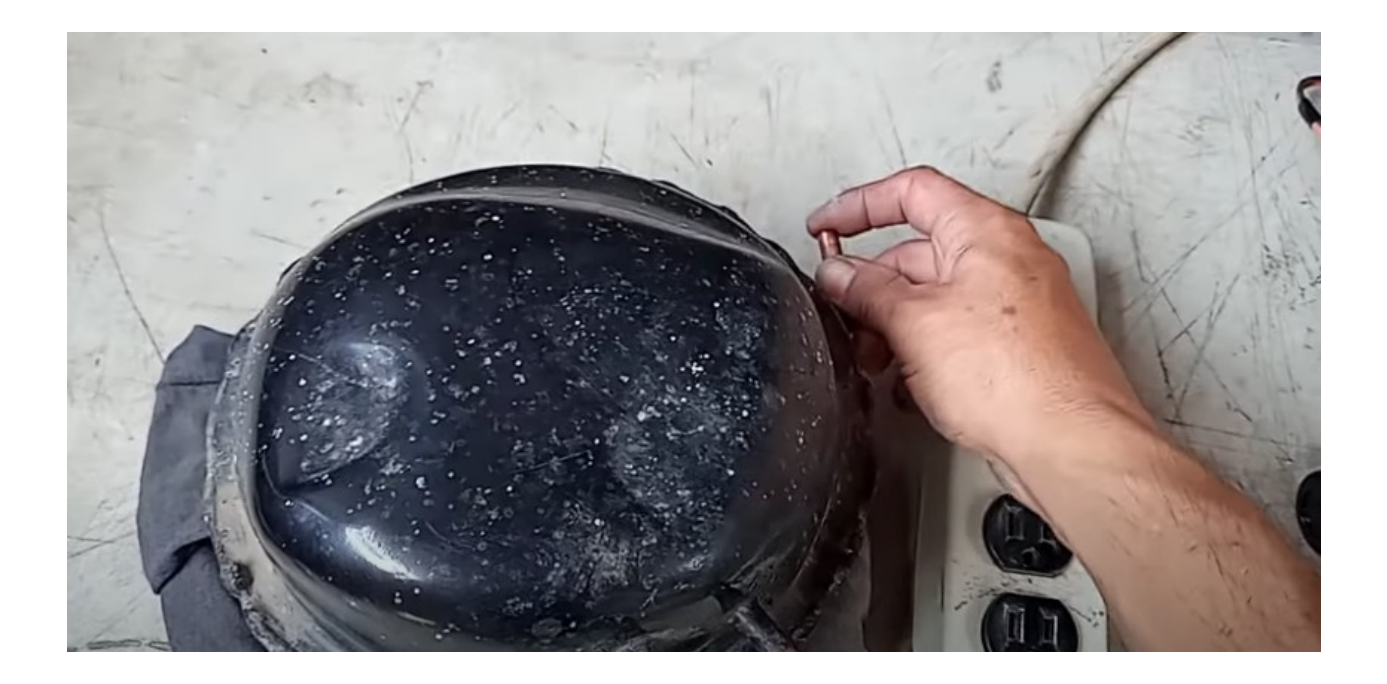

Este compresor en sí ya no sirve, porque estaba trabado, pero sirvió perfectamente para hacer esta prueba.

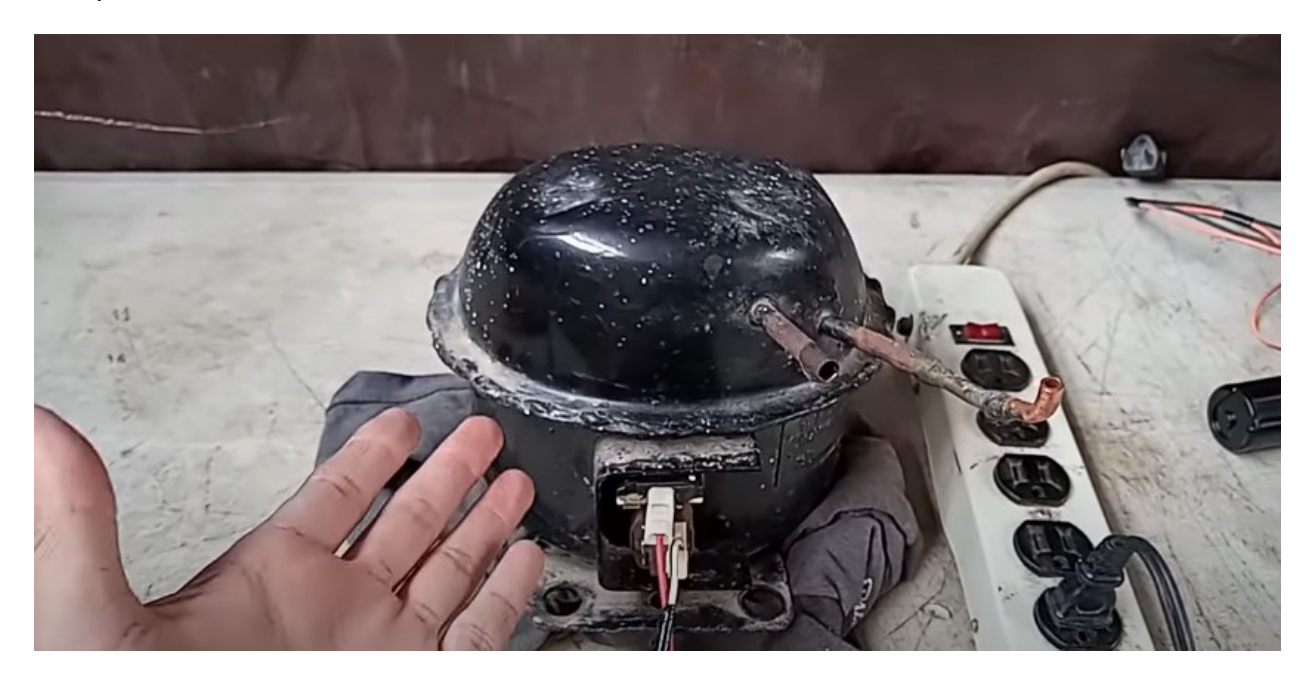

Espero que les haya servido, ya aprendieron algo más el día de hoy, se explicó de una manera muy amplia para que lo puedan hacer directamente en sus domicilios siempre y cuando tomando las medidas necesarias de precaución.

Es todo por hoy, esperando que sea de gran ayuda.

Para mas tutoriales [https://tutorialesonline.net](https://tutorialesonline.net/)